# **TECNOLOGÍA<br>EDUCATIVA REVISTA CONAIC**

بداعيك لنباهض المتحامية

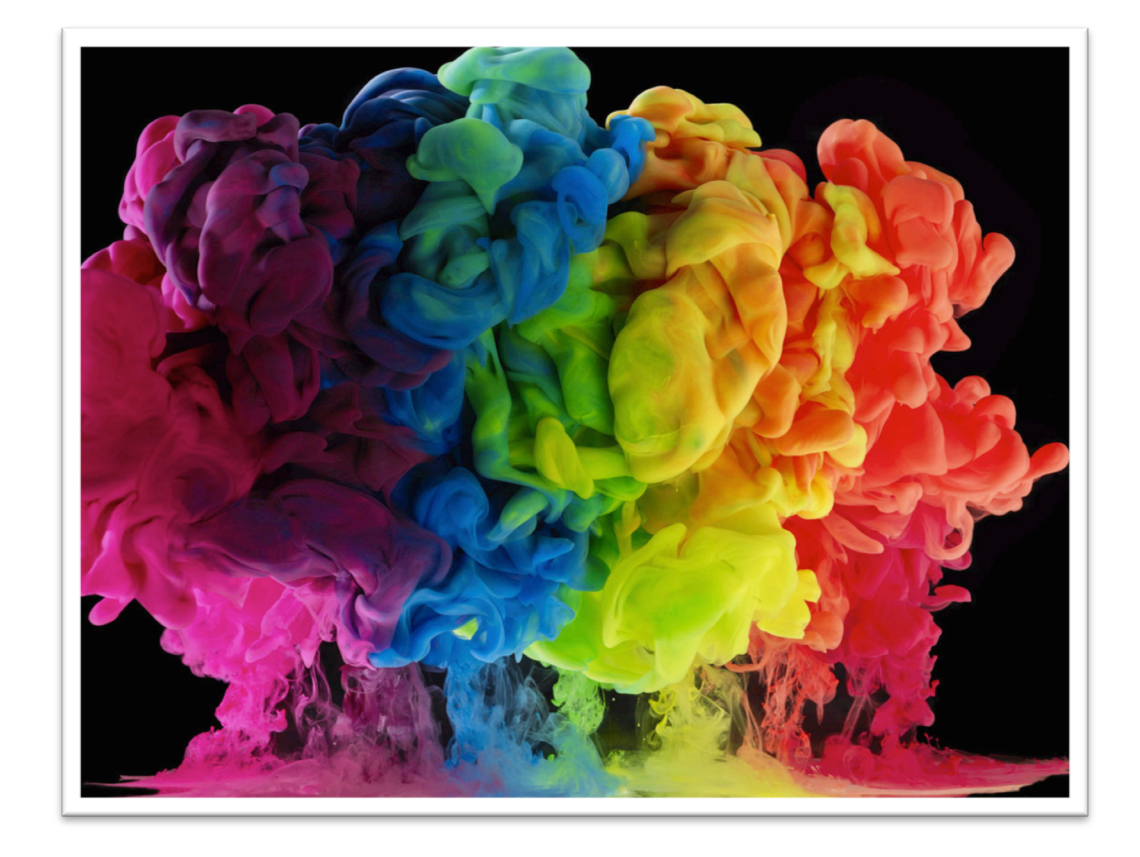

# Primer Número Especial – Congreso ANIEI 2014

ISSN: 2395-9061

# CINTILLO LEGAL

Tecnología Educativa Revista CONAIC, Primer Número Especial – Congreso ANIEI 2014, es una Publicación semestral editada por el Consejo Nacional de Acreditación de Informática y Computación A.C. – CONAIC, calle Porfirio Díaz, 140 Poniente, Col. Nochebuena, Delegación Benito Juárez, C.P. 03720, Tel. 01 (55) 5615-7489, http://www.conaic.net/publicaciones.html, editorial@conaic.net. Editores responsables: Dra. Alma Rosa García Gaona y Dr. Francisco Javier Álvarez Rodríguez. Reserva de Derechos al Uso Exclusivo No. 04-2015-011214414400-203, ISSN: 2395- 9061, ambos otorgados por el Instituto Nacional del Derecho de Autor. Responsable de la última actualización de este Número, Tecnología Educativa Revista CONAIC, M.P. Francisco Javier Colunga Gallegos, calle Porfirio Díaz, 140 Poniente, Col. Nochebuena, Delegación Benito Juárez, C.P. 03720, fecha última de modificación, 6 de octubre 2015.

Su objetivo principal es la divulgación del quehacer académico de la investigación y las prácticas docentes inmersas en la informática y la computación, así como las diversas vertientes de la tecnología educativa desde la perspectiva de la informática y el cómputo, en la que participan investigadores y académicos latinoamericanos. Enfatiza la publicación de artículos de investigaciones inéditas y arbitrados, así como el de reportes de proyectos en el área del conocimiento de la ingeniería de la computación y la informática.

Toda publicación firmada es responsabilidad del autor que la presenta y no reflejan necesariamente el criterio de la revista a menos que se especifique lo contrario.

Se permite la reproducción parcial de los artículos con la referencia del autor y fuente respectiva.

# EDITORES

Dra. Alma Rosa García Gaona Dr. Francisco Javier Álvarez Rodríguez

## Asistente Editorial

M.P. Francisco Javier Colunga Gallegos

## Consejo Nacional de Acreditación de Informática y Computación A.C. **CONAIC**

## CONSEJO EDITORIAL

#### **COLOMBIA**

Dr. Cesar Alberto Collazos Ordóñez Universidad del Cauca

#### **MÉXICO**

Dra. Ana Lidia Franzoni Velázquez Instituto Tecnológico Autónomo Metropolitano

Dr. Jaime Muñoz Arteaga Universidad Autónoma de Aguascalientes

Dr. Raúl Antonio Aguilar Vera Universidad Autónoma de Yucatán

Dr. Genaro Rebolledo Méndez Universidad Veracruzana

#### **VENEZUELA**

Dr. Antonio Silva Sprock Universidad Central de Venezuela

# INDEXACIÓN

Sistema Regional de Información en Línea para Revistas Científicas de América Latina, El Caribe, España y Portugal - LATINDEX

**T**ECNOLOGÍA **E**DUCATIVA – Revista **CONAIC**

# COMITÉ EDITORIAL

### **MÉXICO**

#### **UNIVERSIDAD AUTÓNOMA DE AGUASCALIENTES**

Dra. Estela Lizbeth Muñoz Andrade

## **UNIVERSIDAD AUTÓNOMA DE CIUDAD JU**Á**REZ**

Dr. Carlos Alberto Ochoa Ortíz-Zezzatti

### **UNIVERSIDAD AUTÓNOMA DE NAYARIT**

Mtro. Gabriel Zepeda Martínez

#### **UNIVERSIDAD VERACRUZANA**

Mtro. Carlos Alberto Ochoa Rivera Mtro. Oscar José Luis Cruz Reyes

## **UNIVERSIDAD JUAREZ AUT**Ó**NOMA DE TABASCO**

Dra. Betania Hernández Ocaña

## PORTADA

Título de la fotografía de la portada: Aqueous Rainbow Skies Autor: Mark Mawson Photography www.markmawson.com

# CONTENIDO

*Editorial*

**7**

# ARTÍCULOS

Herramienta colaborativa para la generación de diagramas entidad-relación *Mario Moreno Sabido, Didier Moreno V*á*zquez, Danice Cano Barr*ó*n* **8 - 16**

Proceso de rediseño de Maestría en Ingeniería con orientación en Tecnologías de la Información

> *A*í*da Lucina Gonz*á*lez Lara, Claudia Garc*í*a Ancira* **17 - 25**

Pulpo y la necesidad de un ambiente colaborativo para el estudio del cómputo paralelo en México *J.I. Hern*á*ndez, V*í*ctor Morales, Ram*ó*n Parra* **26 - 40**

Estudio comparativo sobre herramientas de software para la enseñanza del diseño conceptual de bases de datos *Lorena Chavarr*í*a-B*á*ez, Jos*é *Antonio Hijar-Miranda, Dario Emmanuel V*á*zquez Ceballos* **41 - 50**

Sistema de Aprendizaje Electrónico para niños con discapacidad: Caso T*'*aan K*'*ab

*Nancy Aguas Garc*í*a, Jos*<sup>é</sup> *Enrique* Á*lvarez Estrada, Cristian Miguel Ju*á*rez L*ó*pez, Orlando Ordo*ñ*ez S*á*nchez, Adriana de Jes*ú*s Mari*ñ*o Hern*á*ndez, Adilene Vidalicia G*ó*mez Gonz*á*lez* **51 - 59**

Proceso de un simulador de negocios para estudiantes de Facultades Económicas-Administrativas

*Francisco Preciado* Á*lvarez, Arquimides Arcega Ponce, Oscar Pedraza Farias* **60 - 70**

## EDITORIAL

Tecnología Educativa Revista CONAIC, en esta ocasión tiene como propósito fundamental exponer algunas aportaciones en la líneas temáticas de la revista de algunos artículos derivados del XXVII Congreso Nacional y XIII Congreso Internacional de informática y Computación celebrado los días 22, 23, y 24 de Octubre de 2014 en la ciudad de Aguascalientes, Aguascalientes, México.

Este trabajo es el resultado de las aportaciones originales respecto investigaciones en extenso así como de reportes de investigación en torno a temas especializados como educación en tic, futuro de las tic, e-learning, e-educación, entre otras vertientes inmersas dentro de la propia revista.

La estructura de cada artículo incluye introducción, problemática, desarrollo, resultados y conclusiones.

Agradecemos la preferencia por nuestra revista, en donde deseamos estar a la vanguardia en el campo del conocimiento de la informática y el cómputo en torno a la Tecnología Educativa.

**Los Editores**

# Herramienta colaborativa para la generación de diagramas entidad-relación

Mario Moreno Sabido<sup>1</sup>, Didier Moreno Vázquez<sup>1</sup>, Danice Cano Barrón<sup>2</sup>

<sup>1</sup>Instituto Tecnológico de Mérida Universidad Autónoma del Estado de México Av. Tecnológico Km 4.5 s/n AP 911. Mérida, Yucatán. C.P. 97118 mario@itmerida.mx, mvdidier@gmail.com *2* Instituto Tecnológico Superior de Motul Carr. Mérida-Motul, Tablaje Catastral 383, Motul, Yucatán. C.P. 97430 danice.cano@tecmotul.org

Fecha de recepción: 15 de agosto 2014 Fecha de aceptación: 2 de octubre 2014

#### Resumen

El aprendizaje a través de la colaboración entre los estudiantes es un fenómeno que ha sido estudiado desde tiempo atrás. El campo emergente del Aprendizaje Colaborativo Apoyado por Computadora (CSCL, siglas en Inglés de Computer Supported Collaborative Learning) requiere del desarrollo de nuevos entornos en los cuales los intercambios puedan ser enriquecedores y enriquecidos por la interacción entre las personas. En este artículo se describe el desarrollo de una herramienta que propicia la colaboración entre los estudiantes para realizar una tarea asignada por el profesor; con esta interacción se busca, entre otras cosas, que los estudiantes aprendan de manera conjunta y obtengan retroalimentación de la tarea realizada. También se presentan los resultados y las conclusiones a las que se llegaron al finalizar este trabajo.

#### Palabras Clave

Aprendizaje Colaborativo Apoyado por Computadora, Educación, Enseñanza – Aprendizaje, Tecnologías Emergentes

#### 1. Introducción

Los avances tecnológicos de los últimos años han obligado al profesor a considerar diversos contextos, herramientas y mecanismos en los cuales desarrollar el proceso de enseñanza y de aprendizaje. En particular, las nuevas tendencias parecen enfocarse en el aprendizaje colaborativo, por lo que las ciencias de la computación buscan entender cómo es que las computadoras pueden aportar al aprendizaje desde esta perspectiva.

El Aprendizaje Colaborativo Apoyado por Computadora es un área emergente de las ciencias del aprendizaje que se encarga de estudiar como las personas pueden aprender de manera conjunta con la ayuda de las computadoras [1]; esta área presenta una relación compleja entre muchas disciplinas que son difíciles de integrar pero que incluyen importantes contribuciones que parecen incompatibles.

El CSCL requiere adaptar dos grandes ramas para que su funcionalidad impacte positivamente en los usuarios: la parte educativa y la parte tecnológica. Este artículo está orientado principalmente en las consideraciones tecnológicas más que en las educativas, pero siempre es necesario tomar en consideración el otro lado del espectro.

En particular, para el nivel superior de educación no existen sistemas diseñados de manera específica para el aprendizaje, sino más bien el aprendizaje se orienta al desarrollo de habilidades relacionadas con herramientas tecnológicas del área laboral en la que los estudiantes se desarrollarán.

El trabajo que se describe surge de la necesidad de poder contar con una herramienta que pueda combinar los aspectos tecnológicos con los pedagógicos, y que resulte en una mejor comprensión del proceso cognitivo de los estudiantes, así como en la facilidad del profesor de poder ir contribuyendo al proceso formativo de los mismos de una mejor manera, monitoreando y retroalimentando cuando considere pertinente hacerlo. El poder contar con un espacio colaborativo en donde los estudiantes puedan llevar a cabo sus actividades de aprendizaje se podría convertir en una herramienta de intercambio asíncrono capaz de solventar las necesidades del aprendizaje colaborativo a distancia, beneficiando también al profesor, al poder contar con una herramienta que se acerque a las características de manejo de tecnológicas de sus estudiantes, así como de un espacio en donde evalúe el desarrollo de los estudiantes de manera grupal y personalizada.

#### 2. Estado del arte

En esta sección se presentan algunos sistemas existentes que están relacionados con la herramienta que se describe en este artículo

#### 2.1 Cacoo

Es una herramienta interesante para crear diagramas de forma online con la particularidad de poder elaborarlos colaborativamente con otros usuarios. Fue desarrollada en Fukuoka, Japón, por Nulab Inc. Tiene una interfaz clara y sencilla que facilita mucho su uso. Además de los iconos correspondientes a las diversas opciones de edición, cuenta con un chat para poder hablar y comunicarse con los usuarios durante los trabajos colaborativos, los cuales pueden ser en tiempo real [2].

#### 2.2 Creately

Es una herramienta online de diagramación y diseño operada por Cinergix Pty, Ltd. Está basada en la nube y fue desarrollada usando tecnologías Flex/Flash de Adobe. Esta herramienta proporciona una plataforma de comunicación visual para los equipos virtuales [3].

#### 2.3 Gliffy

Se trata de una herramienta de computo en la nube (usa el software directamente de la web como un servicio) desarrollada por Gliffy, Inc., la cual permite realizar gráficos de muchos tipos. Entre otros, es posible realizar diagramas de software, interfaces gráficas, diagramas de Venn, organigramas, diagramas de flujo, diagramas de red y mapas de construcción. Los trabajos realizados pueden ser exportados en formatos como JPG y PNG [4].

Es importante mencionar que a pesar de que hoy en día existen una gran variedad de herramientas que permiten realizar diagramas para diversas necesidades y que ofrecen la posibilidad de poder compartirlos con un grupo de trabajo utilizando diversos canales de comunicación, la mayoría de estas plataformas están orientadas únicamente a la compartición de documentos en sí. Además, la mayoría de este tipo de herramientas tiene funciones que se orientan a organizaciones o empresas, y no directamente a la educación.

#### 3. Metodología usada

En esta sección se presenta una descripción general de HECODER, así como el proceso de desarrollo de la misma.

#### 3.1 Descripción de la herramienta

HECODER es un software educativo que trabaja de forma colaborativa permitiendo a los estudiantes generar diagramas de tipo Entidad-Relación (E-R) de bases de datos en tiempo real. Propicia la colaboración, retroalimentación y participación de todos los estudiantes que conforman un equipo de trabajo para lograr la solución de un ejercicio.

Permite al profesor administrar tareas, ejercicios, equipos de trabajo y

monitorear en tiempo real los avances de los ejercicios que estén resolviendo los equipos de trabajo, así como poder interactuar con ellos en diversas formas y espacios de tiempo, ya sea por medio de un chat o por la base de conocimiento.

Elimina la barrera de un lugar físico como un aula escolar, así como un horario establecido para poder trabajar en equipo en las actividades dejadas por el profesor a los estudiantes.

#### 3.2 Análisis de la herramienta

Una actividad importante en el desarrollo de un sistema de software es comprender perfectamente los requisitos del mismo. La obtención de requisitos del sistema permitió describir el propósito de HECODER.

El proceso de análisis y de obtención de requerimientos se llevó a cabo trabajando conjuntamente con profesores del Departamento de Ingeniería en Sistemas Computacionales del Instituto Tecnológico Superior de Motul, quienes proporcionaron los parámetros bajo los cuales la herramienta debió desarrollarse.

#### 3.3 Arquitectura de software

HECODER se desarrolló utilizando una arquitectura de programación de tres capas: presentación, objetos y datos (ver Fig. 1). El objetivo primordial de utilizar esta arquitectura fue separar la lógica de negocios de la lógica de diseño [5].

Una ventaja principal que se tuvo al utilizar esta arquitectura fue que el desarrollo de la herramienta se pudo llevar a cabo en varios niveles, y al momento que iban surgiendo cambios, solamente se modificaba el nivel requerido sin tener que revisar entre código mezclado.

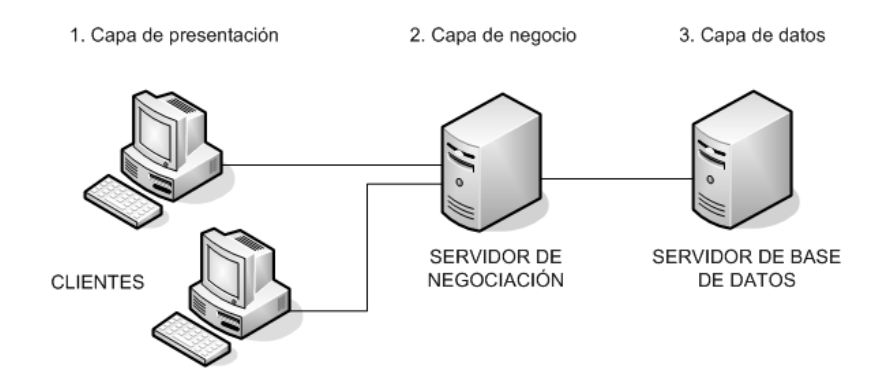

**Fig. 1.** Arquitectura de HECODER.

#### 3.4 Arquitectura cliente-servidor

La herramienta es una aplicación del tipo cliente-servidor. Esto significa que un programa (el cliente informático) realiza peticiones a otro programa (el servidor), el cual le da una respuesta.

Bajo esta arquitectura, la capacidad de proceso de la herramienta está repartida entre los clientes y el servidor, aunque es más importante resaltar las ventajas del tipo organizativo que proporcionó esta arquitectura, relacionadas a la centralización de la gestión de la información y la separación de responsabilidades

#### 3.5 Diseño instruccional

Una parte importante en el proceso de desarrollo de este trabajo fue el establecimiento de actividades que los profesores identificaron como adecuadas para proporcionar a los estudiantes las experiencias necesarias para lograr los objetivos de aprendizaje. A este proceso se le denomina Diseño Instruccional.

El Diseño Instruccional es una metodología de planificación pedagógica que sirve de referencia para producir una variedad de materiales educativos, adaptados a las necesidades de los estudiantes, asegurándose de la calidad del aprendizaje [6]. Los estudios realizados acerca de cuál modelo seguir para el desarrollo de módulos instruccionales a través de una computadora son muchos y muy diversos. Sin embargo, se deben considerar dos aspectos básicos, el pedagógico y el tecnológico. Además, depende del tipo de instrucción, estudiantes y creencias educativas acerca de los materiales y mecanismos de implementación de cada organización. En este trabajo se decidió utilizar el modelo ADDIE tomando en cuenta las consideraciones anteriores, además de que es uno de los más utilizados.

Los cuatro criterios que se tomaron en cuenta para decidir que recursos utilizar en HECODER, dada una situación pedagógica específica, fueron los siguientes [7]:

- 1) Condiciones de la formación.
- 2) Recursos disponibles.
- 3) Características de los destinatarios.
- 4) Características del contenido de la formación.

#### 3.6 La herramienta

HECODER cuenta con tres tipos de usuarios: administrador general, profesor y estudiante.

El administrador general tiene la facultad de poder realizar las siguientes actividades: administrar el catálogo de grupos de trabajo, el catálogo de profesores, el catálogo de estudiantes, establecer la configuración de la plantilla de la barra de herramientas en el diseñador de ejercicios, y respaldar y restaurar la base de datos del sistema.

El profesor puede realizar lo siguiente: administrar el catálogo de equipos de trabajo, el catálogo de ejercicios, el catálogo de tareas, ver avances de los ejercicios realizados por los estudiantes y retroalimentar acerca de los ejercicios finalizados.

El estudiante puede hacer las siguientes actividades: seleccionar tareas (resolver un ejercicio, guardar avances y finalizar un ejercicio), participar en el chat, ver retroalimentación de los ejercicios y participar en las preguntas frecuentes o FAQ´s (agregar, buscar y responder preguntas).

Las actividades principales que los estudiantes ejecutan en la herramienta cuando realizan un ejercicio son: administrar los esquemas de diseño (ya sea crearlos o modificarlos), trabajar en las FAQ's (que en este caso funcionarán como la base de conocimiento) y aportar en el chat de colaboración. Al finalizar la actividad, los estudiantes de un equipo de trabajo deberán de dar como válida una respuesta y enviársela al profesor. En la Fig. 2 se puede apreciar la interfaz en donde los estudiantes realizan sus actividades.

El chat es uno de los elementos primordiales en HECODER debido a que es en donde los estudiantes de un equipo de trabajo interactúan entre sí con la finalidad de intercambiar puntos de vista sobre la solución de algún ejercicio que estén realizando. También permite a los equipos contactar al profesor por cualquier duda que tengan.

Otro de los elementos principales es la sección de preguntas frecuentes porque es ahí donde los estudiantes dejan evidencia de lo aprendido durante el proceso formativo (base de conocimiento).

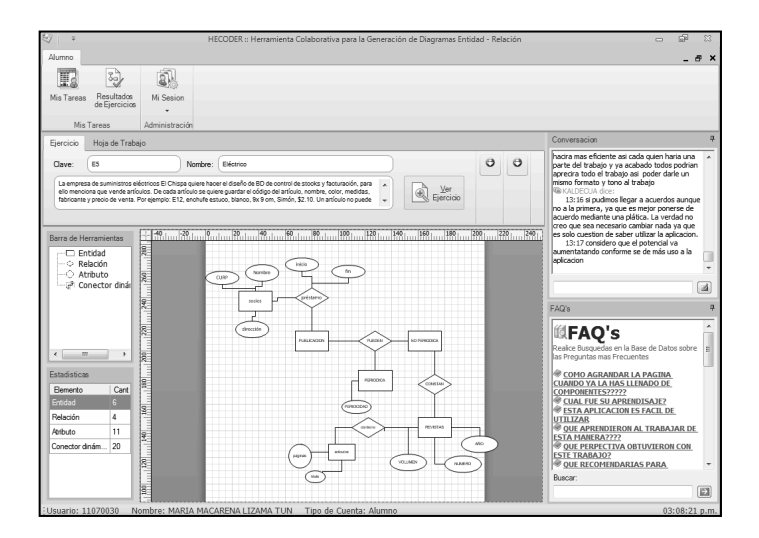

**Fig. 2.** Interfaz de resolución de ejercicios de los estudiantes

Para evaluar los ejercicios resueltos por los estudiantes, la herramienta hace un mapeo entre la respuesta y la solución propuesta por el profesor, después del cual se hace un conteo de las entidades, las relaciones y los atributos que se han colocado en los diagramas, así como el nombre que se le asignó a cada uno. Además, el profesor

podrá agregar observaciones a los ejercicios para dar retroalimentación a los equipos, con la finalidad de reforzar el proceso de aprendizaje entre los estudiantes.

#### 4. Resultados experimentales

La herramienta se probó en el Instituto Tecnológico Superior de Motul con la participación de estudiantes de los grupos de 4º semestre de la carrera de Ingeniería en Sistemas Computacionales. Se llevó a cabo con dos grupos que llevan la asignatura de Fundamentos de Bases de Datos: el primero con 18 estudiantes y el segundo con 22; ambos grupos contaban con personas de ambos géneros y estuvieron organizados en equipos colaborativos de no más de 5 personas.

Las actividades se realizaron en un período de dos semanas. La primera semana fue en el aula tradicional de clase y se enfocó en la comprensión de los elementos básicos del modelado de bases de datos utilizando el modelo E-R, resolviendo casos de estudio. En la segunda semana se procedió al trabajo en el laboratorio de cómputo utilizando la herramienta.

Las actividades fueron guiadas por expertos en educación bajo el enfoque de Cognición Grupal, utilizando la metodología de diseño instruccional ADDIE (llamada así por ser el acrónimo de Análisis, Diseño, Desarrollo, Implementación y Evaluación).

El esquema de trabajo colaborativo con el que se trabajó fue el de mismo espacio-diferente lugar. En ese sentido, los miembros de un equipo se encontraban trabajando en el mismo laboratorio pero en diferente computadora. Por medio de este esquema, los integrantes de un mismo equipo colaboraban para resolver el ejercicio y cuando tenían alguna duda o comentario, se comunicaban con los demás a través del chat.

Después de dos semanas de trabajo con los estudiantes, resultó muy gratificante el encontrar respuestas relacionadas con el uso y aportación, cuyas perspectivas fueron muy positivas respecto a la utilización de esta herramienta. Los jóvenes mencionaron que es divertido y que requieren de dedicación y de organización para poder completar su actividad de manera apropiada. Esto lleva a pensar que a pesar de que toman la realización de las actividades como algo lúdico, también identifican que las necesitan para desarrollar una habilidad.

Las respuestas de los estudiantes se dieron principalmente en tres grandes temáticas: la primera tiene que ver con lo positivo que encontraron durante el proceso, la segunda con los cambios que quisieran hacerle a la herramienta y finalmente, algunos estudiantes, mencionaron la potencialidad que descubrieron en su uso.

En cuanto a la utilidad que los estudiantes encontraron, las principales fueron, la facilidad que les brinda la herramienta para elaborar sus diagramas y el poder mediar su trabajo en equipo. En la mayoría de los casos se percibió como una forma innovadora de llevar a cabo el trabajo en el aula.

Los estudiantes mencionaron la ayuda que ven en la herramienta, mencionando que ven un gran potencial en su utilización en Instituciones de Educación Superior. Uno de ellos mencionó que trabajar con HECODER implicó mayor concentración y cooperación, y que sirvió de mecanismo para la solución de dudas y colaboración entre los distintos miembros del equipo.

#### 5. Conclusiones y trabajo futuro

En este artículo se describió una herramienta colaborativa para la generación de diagramas Entidad-Relación denominada HECODER. Con esta herramienta, los estudiantes pueden trabajar en conjunto con otros para realizar alguna actividad y se propicia el aprendizaje realmente colaborativo. Además, se busca romper con los esquemas tradicionales de tecnología que actualmente se utiliza en las aulas de clase.

Con el desarrollo de este trabajo se le proporciona al profesor una herramienta que puede ser utilizada para mejorar sus técnicas de enseñanza en temas de bases de datos, ya que le brinda la posibilidad de crear ejercicios, observar los avances en tiempo real que tienen los estudiantes en las tareas marcadas, así como poder tener un contacto en diferente tiempo y modo con los estudiantes, eliminando la barrera del aula escolar.

Otra de las ventajas de HECODER es que los estudiantes tienen la posibilidad de acceder a recursos que les permita nivelar o desarrollar sus habilidades a la par del resto del grupo, en el momento que ellos consideren adecuado con la independencia de tiempo y lugar.

Los potenciales usos de este trabajo en el ámbito educativo son muchos y muy diversos, desde el proveer de un ambiente altamente colaborativo, hasta el trabajo individual enriquecido con elementos explicativos de lo que ocurre en el contexto. Educativamente hablando, el trabajo colaborativo es uno de los más difíciles de evaluar, ya que no siempre se tiene la certeza de las actividades y las aportaciones de cada uno de los estudiantes. Su uso en el área de humanidades podría orientarse al análisis de comportamientos de individuos para determinar cómo interactúan entre sí con la finalidad de llevar a cabo alguna tarea y lograr objetivos.

Este entorno de trabajo colaborativo puede funcionar de manera similar para un gran número de temas en otras asignaturas en donde el trabajo colaborativo pueda resultar interesante para el desarrollo de diversas habilidades entre los estudiantes.

Como trabajo futuro sería interesante que HECODER identifique las actividades que realiza cada uno de los participantes, para posteriormente hacer un análisis de las mismas y asignarles un puntaje. Más aún de la evaluación, el tener la potencial oportunidad de identificar patrones de comportamiento facilitaría mejorar el proceso educativo, ya que los profesores tendrían la opción de conocer las principales áreas de oportunidad de los estudiantes y trabajar de manera personalizada sobre ellas.

Adicionalmente, podría proporcionársele a la herramienta la posibilidad de poder ser ejecutada en distintas plataformas tecnológicas, esto con la finalidad de que sea lo más portable y de fácil acceso, y no encasillarla en una sola plataforma o sistema operativo.

#### **Referencias**

- [1] Stahl, G., Koschmann, T. y Suthers, D. (2010). *Global Introduction to CSCL*. Smashwords Edition.
- [2] EducaconTIC, L. (23 de Enero de 2012). *Cacoo, diagramas en colaboración.* [Online]. Disponible en: http://www.educacontic.es/blog/cacoo-diagramas-encolaboracion
- [3] Cinergix. (12 de Noviembre de 2012). *Creately - Online Diagramming.* [Online]. Disponible en: https://chrome.google.com/webstore/detail/creately-onlinediagrammi/figjjaggcjcojopflaabmebmocabdglm/details
- [4] Bortnik, S. (04 de Junio de 2010). *Gliffy.com: la mejor herramienta de diagramas*. [Online]. Disponible en: http://bitelia.com/2010/06/gliffycom-la-mejor-herramientade-diagramas-online
- [5] Partners, M. S. (11 de Noviembre de 2009). *Tecnologias Microsoft.* [Online]. Disponible en: the entity of the entity of the entity of the entity of the entity of the entity of the entity of the entity of the entity of the entity of the entity of the entity of the entity of the entity of the entity

http://mredison.files.wordpress.com/2009/11/viernes13noviembre2009.pdf

- [6] Yukavetsky, G. (2003). *La elaboración de un módulo instruccional.* [Online]. Disponible en: http://www.ccc.uprh.edu/download/modulos/CCC\_LEDUMI.pdf
- [7]Brennan, M. (Enero de 2004). *Blended Learning and Bussiness Change. En Chief Learning Officer Magazine.* [Online]. Disponible en: http://www.clomedia.com/content/anmviewer.asp?a=349

# Proceso de rediseño de Maestría en Ingeniería con orientación en Tecnologías de la Información

Aída Lucina González Lara<sup>1</sup>, Claudia García Ancira<sup>2</sup> Facultad de Ingeniería Mecánica y Eléctrica Universidad Autónoma de Nuevo León Av. Universidad s/n. Ciudad Universitaria. San Nicolás de los Garza, Nuevo León. C.P. 66451  $^{\rm 1}$ aida.gonzalezlr@uanl.edu.mx,  $^{\rm 2}$ claudia.garciaa@uanl.mx

Fecha de recepción: 16 de agosto 2014 Fecha de aceptación: 2 de octubre 2014

#### Resumen

Este trabajo presenta el proceso de rediseño curricular de la Maestría en Ingeniería con orientación en Tecnologías de la Información realizado en la Facultad de Ingeniería Mecánica y Eléctrica (FIME) de la Universidad Autónoma de Nuevo León (UANL). Se siguió el proceso definido por los Lineamientos para Orientar el Proceso de Reforma de los Programas Educativos de Posgrado y acorde con el nuevo Modelo Educativo de la UANL, el cual está sustentado en dos ejes estructuradores, la educación centrada en el aprendizaje y basada en competencias, un eje operativo representado por la flexibilidad de los programas y procesos y dos ejes transversales, innovación académica e internacionalización. Se trabajó de manera integrada y con una base sólida adquirida mediante un diplomado de capacitación, impartido por la Dirección de Estudios de Posgrado, desarrollándose actividades para la generación del perfil de ingreso, de egreso, mapa curricular y competencias generales y específicas.

#### Palabras Clave

Rediseño Curricular, Maestría Profesionalizante, Competencias, Tecnologías de la Información.

#### 1 Introducción

Las Maestrías en áreas específicas están orientadas a la formación de recursos humanos y a brindar dominio en campos disciplinarios a través del aprendizaje autónomo y la actitud crítica e innovadora, priorizando el desarrollo profesional.

Con el fin de responder a las necesidades de una nueva sociedad con recursos humanos más especializados y actualizados, acordes al constante desarrollo tecnológico e innovación, y capaces de enfrentar los retos que la globalización impone, se crea en el año 2005 la Maestría en Ingeniería de la Información para formar nuevos profesionistas altamente capacitados en el campo de la Informática, Telemática e Inteligencia Artificial.

En el año 2003 fue creado el programa de Maestría en Ingeniería, el cual cuenta con las orientaciones de Mecánica, Eléctrica, Manufactura, Mecatrónica, y Telecomunicaciones; durante este proceso de rediseño se decide agregar como una nueva orientación llamada Tecnologías de la Información, el rediseño y la actualización de la Maestría en Ingeniería de la Información

#### 2 Antecedentes

En 1966 se creó la Escuela de Graduados, antecesora de la actual División de Estudios de Posgrado de la FIME. El posgrado de la FIME se ha estado actualizando continuamente y en este momento ofrece, entre otras opciones, programas de estudio de Maestrías en Ciencias y Maestrías Profesionalizantes.

El objetivo de las maestrías profesionalizantes es formar integralmente profesionales mediante la profundización en el dominio de campos disciplinarios [1]. El programa de Maestría en Ingeniería de la Información ha sido evaluado por organismos externos como CIEES [2] en el 2012, siéndole otorgado el Nivel I, además ha participado en las autoevaluaciones llevadas a cabo para la obtención de los indicadores del PIFI (Programa Integral para el fortalecimiento institucional) todas las recomendaciones han sido tomadas en cuenta en este rediseño.

En la era de la globalización y de los tratados de libre comercio, el sentido de independencia ya no tiene el mismo significado y se orienta a la colaboración internacional. Así, este nuevo enfoque incrementa la necesidad de participación tanto de las Universidades, como de las empresas, en el desarrollo nacional.

Basado en lo anterior la UANL implementa la Visión 2020, que establece: "La Universidad Autónoma de Nuevo León es reconocida en el año 2020 como una institución socialmente responsable y de clase mundial por su calidad, relevancia y contribuciones al desarrollo científico y tecnológico, la innovación, la construcción de escuelas de pensamiento y al desarrollo humano de la sociedad nuevoleonesa y del país" [3].

La UANL define un nuevo Modelo Educativo UANL [1] el cual está basado en competencias y se sustenta en dos ejes estructuradores, la educación centrada en el aprendizaje y basada en competencias, un eje operativo donde se refleja la flexibilidad de los programas y procesos educativos y dos ejes transversales, la innovación académica y la internacionalización como se muestra en la Figura 1.

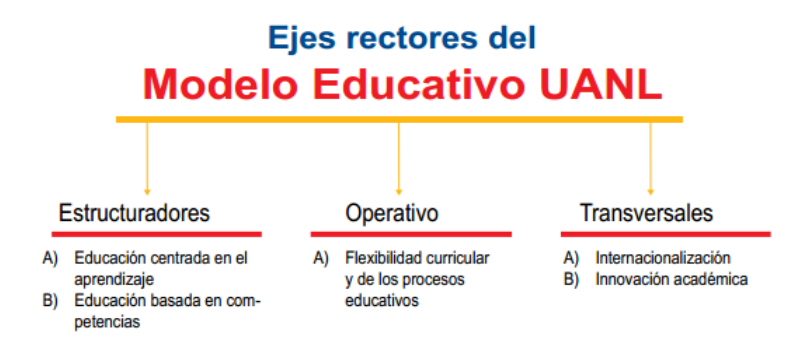

**Fig. 1.** Esquema de los ejes rectores del Modelo UANL.

#### 3 Metodología

De manera inicial, para llevar a cabo el proceso de actualización y rediseño de la Maestría en Ingeniería con orientación en Tecnologías de la Información (MITI) se atendió la invitación de la Dirección de Estudios de Posgrado de la UANL al Diplomado en Procesos de Diseño e Implementación Curricular para el Modelo Educativo que se cursa en modalidad semipresencial. En este diplomado se desarrollan temas que apoyan a los responsables de los programas en el rediseño de los mismos; las unidades de aprendizaje de dicho Diplomado son: Innovación y cambio en el campo curricular, Diseño curricular, Facilitación y evaluación del aprendizaje y competencias y Seguimiento y evaluación curricular.

A continuación se enumeran algunas de las principales acciones llevadas a cabo durante este proceso.

**Juntas de Trabajo.** La juntas de trabajo semanales del Coordinador con los profesores de su Núcleo Básico Académico fueron actividades básicas para lograr el objetivo ya que el trabajo colaborativo permitió la adecuada comunicación y enriquecimiento de los Programas Educativos.

**Uso de herramientas de apoyo en el proceso.** Se proporcionó una plantilla de Lineamientos para Orientar el Proceso de Reforma de los Programas Educativos de Posgrado (LOPREP) [4] que contiene la guía de para la estructuración del documento de Propuesta para el rediseño del programa, además se implementó una plataforma web llamada Sistema de Evaluación de Programas de Posgrado, [5] en dicha plataforma se sube el documento de la Propuesta de rediseño para que sea evaluado por los profesores asignados como evaluadores de los programas rediseñados, una vez evaluado el documento se publica un dictamen en el que se hacen recomendaciones y los responsables del programa atienden estas recomendaciones,

de manera iterativa se realiza este proceso hasta que la evaluación de la propuesta sea satisfactoria.

**Implementaci**ó**n del Modelo Educativo UANL.** Los ejes estructuradores del Modelo educativo UANL dan estructura a los programas educativos, pues su diseño requiere considerar al estudiante como centro del proceso para promover un aprendizaje significativo; de igual forma, permiten reconocer que el proceso educativo integral implica la adquisición de competencias, entendidas como la expresión concreta del conjunto de conocimientos, habilidades, destrezas, actitudes y valores, que pone en juego la persona cuando lleva a cabo una actividad [1] El eje rector educación centrada en el aprendizaje se orienta a lograr aprendizajes significativos utilizando estrategias cognitivas del pensamiento lógico y creativo, promoviendo la actividad autónoma del estudiante mediante una participación más activa y responsable en la construcción de su propio conocimiento. Los Criterios que marcan este eje son: aprendizaje autónomo, aprendizaje significativo, aproximación al conocimiento, aprendizaje constructivo, tutoría y autoconfianza

El eje rector de educación basada en competencias busca ligar la escuela con el mundo de la vida y del trabajo e impacta en la operación del programa, para lo cual se desarrollan los siguientes apartados: Perfil de Egreso, Competencias generales, Competencias del programa, Niveles de dominio de las competencias específicas del programa educativo y Tabla de congruencia de unidades de aprendizaje con las competencias generales y específicas, Relación de unidades de aprendizaje con niveles de dominio de las competencias específicas, Integración de las unidades de aprendizaje con clave, créditos, horas, y requisito, Distribución curricular y Producto integrador.

#### 4 Resultados

#### 4.1 Perfil de Egreso

Para esta tarea se realizaron encuestas con egresados, alumnos y empresarios del área para identificar las funciones y actividades que debe realizar el egresado en épocas actuales y se investigó acerca de las características del contexto nacional e internacional así como las ofertas educativas de otras instituciones.

La Maestría en Ingeniería con orientación en Tecnologías de la Información proporcionará a los egresados una preparación de alto nivel que los capacitará con las habilidades y conocimientos suficientes para:

- Desarrollar soluciones innovadoras de ingeniería en el área de Tecnologías de la Información y la Comunicación.
- Administrar proyectos de Tecnologías de la Información y la comunicación.
- Analizar, interpretar y generar soluciones a los problemas de la Industria que afectan a la empresa en el entorno de la Tecnología de Información y la

Comunicación con un sentido ético, a través de la autocrítica, la creatividad y la disciplina.

#### 4.2 Competencias Generales

El Modelo Educativo de la UANL comprende 15 competencias generales clasificadas en tres categorías, estas son: [1]

#### **Competencias instrumentales**

Estas competencias tienen una función instrumental y pueden ser de naturaleza lingüística, metodológica, tecnológica o cognoscitiva, propias del perfil académico y profesional necesario para la competitividad local e internacional en la época actual.

#### **Competencias personales y de interacci**ó**n social**

Son las competencias que facilitan el proceso de desarrollo humano personal e interpersonal, es decir, la interacción social y cooperación a través de la expresión de sentimientos, la crítica y la autocrítica.

#### **Competencias integradoras**

Este tipo de competencias integran las competencias instrumentales con las personales y de interacción social, para que el egresado alcance, junto al desarrollo de las competencias específicas, la formación integral que lo haga competitivo, tanto a nivel local, como nacional e internacional.

El cumplimiento de las competencias generales se logra incluyendo en las unidades de aprendizaje al menos una de las competencias generales [4].

#### 4.3 Competencias Específicas

En la propuesta del rediseño del programa educativo se definen competencias específicas, todas las unidades de aprendizaje deberán contener al menos una de estas competencias específicas.

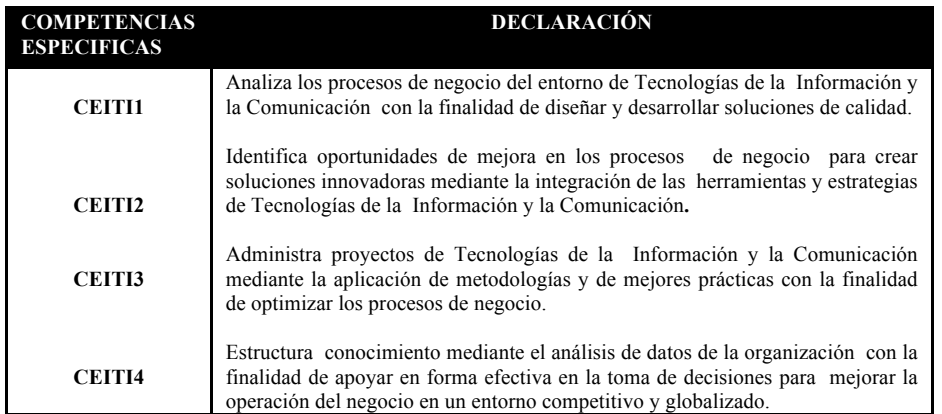

La Tabla 1 muestra las competencias específicas de la MITI.

**Tabla 1.** Muestra las competencias específicas de la MITI.

Cada una de las competencias específicas se desglosan en niveles de dominio, este nivel de dominio expresa los niveles de desarrollo de las competencias que posteriormente definirán este nivel en cada unidad de aprendizaje, el formato para determinar los niveles de dominio de las competencias específicas se ejemplifica en la Tabla 2.

La representación de la relación de cada unidad de aprendizaje con las competencias tanto generales como específicas con las que está vinculada permite visualizar esta relación así como la comprobación de que todas las competencias estén incluidas en las unidades de aprendizaje, el formato utilizado se muestra en la Tabla 3.

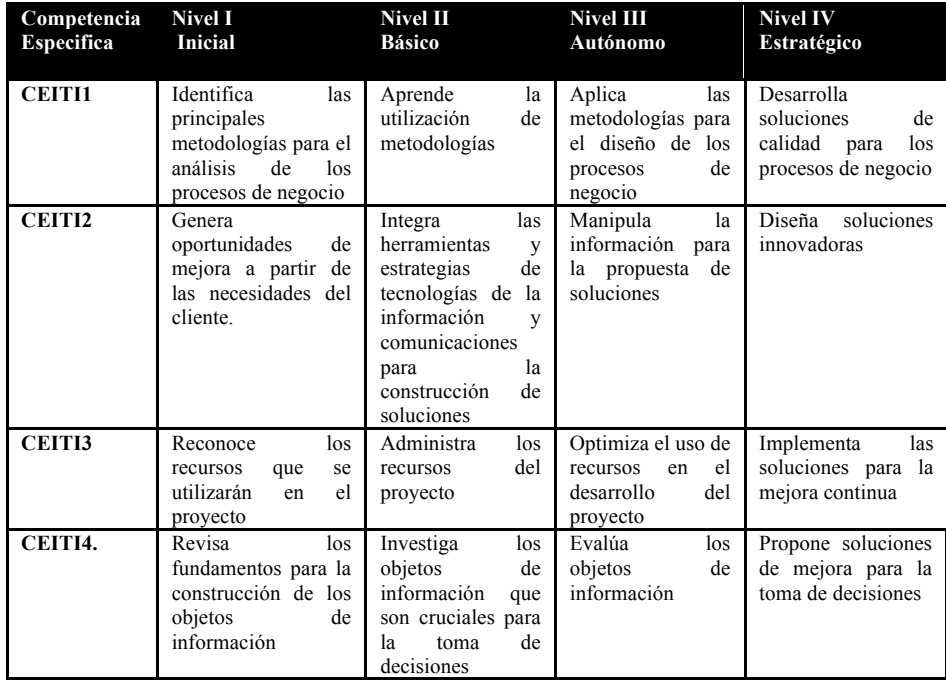

**Tabla 2.** Muestra el desglose de niveles de dominio de las competencias específicas.

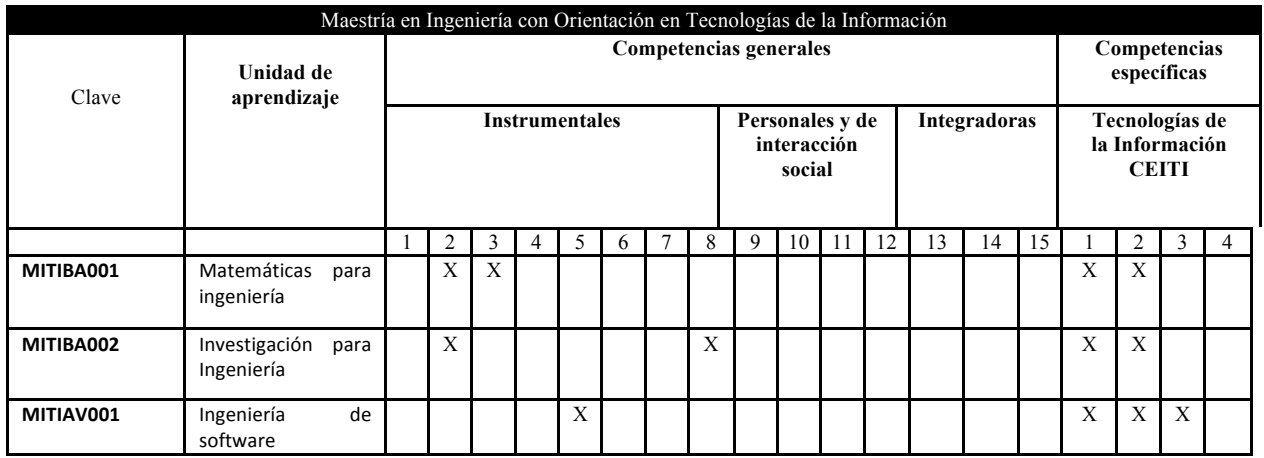

**Tabla 3.** Muestra la relación de unidades de aprendizaje con las competencias generales y específicas.

#### 4.4 Distribución curricular

Una actividad crucial en este proceso está representada por la definición del mapa curricular, de acuerdo a la definición del Modelo Académico de Posgrado, el programa debe de tener materias de Formación Básica, Formación Avanzada, de Aplicación, Profesionalizante, Libre Elección y un Producto Integrador [6].

El área curricular de formación básica proporciona la comprensión de las unidades de aprendizaje fundamentales que se requieren en el programa educativo de maestría. En el área de formación avanzada se proponen las unidades de aprendizaje que contienen los fundamentos teóricos más avanzados en el área disciplinar correspondiente. El área de aplicación corresponde a las unidades de aprendizaje, laboratorios y prácticas que manejan los avances tecnológicos y de aplicación. El área curricular de libre elección tiene como objetivo que el estudiante pueda seleccionar unidades de aprendizaje del conjunto de la oferta educativa de posgrado de la Universidad y de otras universidades con las que exista cooperación académica, con el objeto de fortalecer sus competencias y su formación integral. En el área curricular profesionalizante, se ofrecen unidades de aprendizaje que tienen como finalidad formar integralmente profesionales mediante la profundización en el dominio de campos disciplinarios a través del aprendizaje autónomo y la actitud crítica e innovadora [6].

Se definió que la cantidad de créditos para las áreas de Formación Básica, Formación Avanzada y de Aplicación sea de 16, para el área profesioanlizante se definieron 17 créditos, para libre elección 4 créditos y el producto integrador será de 11 créditos.

La Maestría en Ingeniería con orientación en Tecnologías de la Información consta de un total de 80 créditos distribuidos como se muestra en la Figura 2.

El producto integrador consiste en el desarrollo de un proyecto ingenieril aplicando el método científico para solucionar problemas del entorno productivo, comercial, de servicios o educativo.

De acuerdo al proyecto educativo, los estudiantes podrán graduarse en un tiempo de 2 años (6 tetramestres), considerando que el alumno curse dos unidades de aprendizaje por tetramestre.

|                                                                    |                                  |  |                                      | 3<br>Δ                                    |                       | 5              |            | 6              |                                               |
|--------------------------------------------------------------------|----------------------------------|--|--------------------------------------|-------------------------------------------|-----------------------|----------------|------------|----------------|-----------------------------------------------|
| 6<br>B                                                             | 4<br><b>Bop</b>                  |  | Av                                   | 6                                         | <b>AvOp</b>           | $\overline{a}$ | ApOp       | 4              | LE<br>$\Delta$                                |
| <b>Matemáticas</b><br>para ingeniería                              |                                  |  | Planeación y<br>Admón de<br>ΤI       |                                           |                       |                |            |                |                                               |
| в<br>6                                                             | 6<br>Av                          |  | Ap                                   | 12                                        | P                     | 10             | Pop        | $\overline{7}$ | PI<br>11                                      |
| Investigación<br>en Ingeniería                                     | Ingeniería de<br><b>Software</b> |  | <b>TI en Procesos</b><br>de Negocios |                                           | <b>Provecto de TI</b> |                |            |                | <b>Producto</b><br><b>Integrador de</b><br>ΤI |
| <b>Básica Optativa</b>                                             |                                  |  |                                      | <b>Aplicada Optativa</b>                  |                       |                |            | B              | <b>Básica</b>                                 |
| Interacción Humano Computadora                                     |                                  |  |                                      | Visualización                             |                       |                |            | <b>Bop</b>     | <b>Básica</b><br>Optativa                     |
| Diseño de redes de área local                                      |                                  |  |                                      | Telefonía IP y Video sobre IP             |                       |                |            | Av             | Avanzada                                      |
| Simulación de Procesos<br>Administración y Diseño de Base de Datos |                                  |  |                                      |                                           |                       |                | <b>AvO</b> | Avanzada       |                                               |
| Tópicos Selectos I                                                 |                                  |  |                                      | <b>Tópicos Selectos III</b>               |                       |                |            | p<br>Ap        | Optativa<br>Aplicada                          |
|                                                                    |                                  |  |                                      |                                           |                       | ApO            | Aplicada   |                |                                               |
| <b>Avanzada Optativa</b>                                           |                                  |  |                                      | <b>Profesionalizante Optativa</b>         |                       |                |            | $\mathbf{D}$   | Optativa                                      |
| Diseño de Sistemas Interactivos                                    |                                  |  |                                      | Tópicos Selectos de IHC                   |                       |                |            | D              | Profesionalizante<br>Profesionalizante        |
| Diseño y Admón. de redes empresariales                             |                                  |  |                                      | Tópicos Selectos de Telemática            |                       |                |            | Pop            | optativa                                      |
| Programación Orientada a Objetos                                   |                                  |  |                                      | Sistemas de apoyo a la toma de decisiones |                       |                |            | LE             | Libre Elección                                |
| <b>Tópicos Selectos II</b>                                         |                                  |  |                                      | Tópicos Selectos de TI                    |                       |                |            | PI             | Producto<br>Integrador                        |

**Fig. 2.** Representación de la distribución de unidades de aprendizaje y créditos de la MITI.

#### 5 Conclusiones

El uso de TIC contribuye al crecimiento económico y genera empleos como resultado de mejoras en la productividad de las empresas y la creación de nuevas industrias, las TIC dan un fuerte impulso para la adopción de nuevos métodos más eficientes de producción, asimismo, la digitalización está altamente relacionada con la innovación y también fomenta el uso más inteligente y ecológico de los recursos humanos, naturales y económicos, debido a lo anterior es de suma importancia que los programas relacionados con Tecnologías de Información estén actualizados. El proceso de rediseño del programa educativo requirió el trabajo colaborativo entre varios departamentos de la FIME incluyendo subdirectores, coordinadores y profesores quienes apoyaron en la recopilación de información, investigaciones y entrevistas, lo que enriqueció el producto final ya que se conjuntaron ideas y experiencias de los implicados en el proceso. La planeación del proceso así como la orientación por parte de la Dirección de Estudios de Posgrado permitieron el logro del objetivo. El apoyo y colaboración de organismos como MexicoIT, Prosoft y el Clúster de Software de Nuevo León contribuyen a la actualización de los programas educativos mediante la vinculación constante entre las personas involucradas de las instituciones y de la academia. Se trabaja en la implementación de este rediseño con la capacitación de los profesores mediante un Diplomado de Docencia impartido por la Dirección de Estudios de Posgrado, en dicho Diplomado se desarrollan los programas analíticos de las unidades de aprendizaje definidas para el programa de maestría. Se dará seguimiento al proceso de implementación para evaluar los resultados obtenidos

#### Referencias

[1] Universidad Autónoma de Nuevo León, «Modelo Educativo de la UANL,» 18 Junio 2008. [En línea]. Disponible:

 http://www.uanl.mx/sites/default/files/dependencias/del/mod-educativo-08 web.pdf.

[2] CIEES, «Comités Interinstitucionales para la Evaluación de la Educación Superior, A.C.,» 7 Marzo 2013. [En línea].

Disponible: www.ciees.edu.mx/ciees/inicio.php.

[3] UANL, «Visión 2020 UANL,» 15 Octubre 2011. [En línea]. Disponible:

 http://www.uanl.mx/sites/default/files/documentos/universidad/folletovision2020uanl.pdf.

[4] D. d. E. d. Posgrado, «Lineamientos para Orientar el Proceso de Reforma de los Programas Educativos de Posgrado,»

Monterrey, 2011.

[5] DGI UANL, «Sistema de Evaluación de Posgrado,» 10 Enero 2012. [En línea]. Disponible:

http://www.evaluacionposgrado.uanl.mx.

[6] Secretaría de Investigación, Innovación y Posgrado, «UANL,» 01 Junio 2011. [En línea]. Disponible:

http://www.uanl.mx/sites/default/files/Modelo.Academico.posgrado.pdf

# Pulpo y la necesidad de un ambiente colaborativo para el estudio del cómputo paralelo en México

J.I. Hernández<sup>1</sup>, Víctor Morales<sup>2</sup>, Ramón Parra<sup>3</sup> <sup>1</sup>Instituto de Ingeniería Eléctrica y Computación Universidad Autónoma de Ciudad Juárez Av. Del Charro No. 450 Nte., Col. Partido Romero. Cd. Juárez, Chihuahua. C.P. 32310 lsrael.hernandez@uacj.mx $^{\rm l}$ , victor.morales@uacj.mx $^{\rm 2}$ , rparra@uacj.mx $^{\rm 3}$ 

Fecha de recepción: 5 de septiembre 2014 Fecha de aceptación: 2 de octubre 2014

#### Resumen

Existen aplicaciones cuya solución algorítmica, requiere del uso de una cantidad considerable de recursos computacionales (CPU, memoria y almacenamiento). Resolver estas aplicaciones en computadoras secuenciales pudiera generar costos considerables en términos de desempeño y tiempo. Por otro lado, avances recientes en tecnologías de redes permiten a un conjunto de computadoras conectadas en red, colaborar de manera coordinada en la solución de un problema particular. Esto ha impulsado el cómputo paralelo en red como una alternativa viable en la solución de aplicaciones complejas. La idea es particionar una tarea compleja en tareas más pequeñas que se ejecutan de manera coordinada entre las diferentes computadoras de la red. Los algoritmos de asignación de tareas a computadoras se vuelven fundamentales al buscar reducir el tiempo de ejecución de la aplicación particionada entre las computadoras de la red. Este artículo busca fomentar el estudio del cómputo paralelo entre las instituciones de educación superior en México. Pulpo es una herramienta de simulación creada para evaluar algoritmos de asignación de tareas en plataformas distribuidas. Se pretende que pulpo sea una herramienta útil a la comunidad académica interesada en el área y a su vez permita crear un ambiente colaborativo en el estudio del cómputo paralelo. Proporcionamos resultados experimentales y enseñamos a utilizar las librerías de pulpo con un ejemplo.

#### Palabras Clave

Cómputo distribuido, cómputo paralelo, algoritmos heurísticos, DAG scheduling.

#### 1. Introducción

Existen aplicaciones cuya solución algorítmica requiere del uso de una cantidad considerable de recursos computacionales (CPU, memoria y almacenamiento). Pretender resolver estas aplicaciones en computadoras secuenciales pudiera ocasionar considerables costos en términos de desempeño y tiempo. Tales aplicaciones comienzan a ser más comunes en ámbitos académicos y algunos sectores empresariales. Ejemplos de este tipo de aplicaciones son el procesar una cantidad masiva de datos para encontrar el bosón de Higgs, modelos para predecir el clima, reconocimiento de patrones, modelos geofísicos para la industria petrolera, entre otros.

Por otro lado, avances recientes en tecnologías de redes, permiten a un conjunto de computadoras heterogéneas conectadas en red, compartir recursos y colaborar coordinadamente en la solución de un problema [3,7,13]. Esto ha impulsado la búsqueda de nuevos paradigmas de programación que pueden ser útiles en la solución de aplicaciones complejas. El presente proyecto considera el paradigma del cómputo paralelo [19,20] en red como una alternativa viable en la solución de aplicaciones algorítmicas complejas. La noción del cómputo paralelo es partir una tarea compleja en tareas más pequeñas tal que estas puedan asignarse y ejecutarse de manera coordinada entre las diversas computadoras que componen la red. La aplicación particionada se pueden representar por medio de diversos grafos, dependiendo de la relación que exista entre las diversas tareas que conforman la aplicación. Este proyecto considera aplicaciones particionadas que se pueden representar por medio de un grafo dirigido acíclico (DAG, por sus siglas en ingles), donde las aristas representan las tareas particionadas y los vértices representan una relación precedencia entre tareas. La complejidad de estas aplicaciones radica en considerar las restricciones de precedencia al momento de asignar y ejecutar las tareas que forman el DAG a las computadoras de la red.

Se ha demostrado que el problema de asignar tareas de un DAG a computadoras es NP-completo en la mayoría de los casos [1]. Esto ha inspirado a muchos investigadores a proponer algoritmos heurísticos de baja complejidad y fácil implementación para su solución. En la literatura se observa que conforme avanza la tecnología de redes se hace necesario desarrollar nuevos tipos de algoritmos heurísticos para explotar las características emergentes de las redes. De esta forma, una gran cantidad de algoritmos en la literatura consideran las computadoras de la red como dedicadas a la aplicación y con el mismo desempeño a lo largo del tiempo (ej. clusters) [4,6,8,12,14]. Algunos algoritmos recientes consideran redes con computadoras heterogéneas no dedicadas, distribuidas geográficamente y con desempeño variante a lo largo del tiempo (ej. grids, nubes, etc.) [5,10,11,17,18,21]. Estrategias de asignación de tareas en este tipo de plataformas se vuelven

fundamentales, ya que las redes actuales siguen está tendencia. Además, se necesitan desarrollar estrategias que permitan la tolerancia de fallas [11,16] y optimizar el problema del tráfico de datos en la red [2]. A pesar del esfuerzo mencionado, la naturaleza del problema ofrece oportunidades a la comunidad universitaria de contribuir en el entendimiento y dominio del problema.

La mejor estrategia para evaluar el desempeño de los algoritmos de asignación debería ser mediante su implementación en ambientes reales. Sin embargo esto se complica por las siguientes razones. 1) el desarrollo de una aplicación paralela real no es sencillo y se necesita invertir un tiempo considerable en la implementación. 2) aplicaciones paralelas en ambientes reales toman largos periodos de tiempo en ejecutarse y para que los resultados sean estadísticamente confiables se tendrían que ejecutar un número considerable de experimentos. 3) es difícil predecir el desempeño de los recursos en el tiempo. 4) es difícil conocer la configuración de las computadoras de la red, en especial en ambientes donde los recursos no son dedicados. 5) la naturaleza cambiante de los recursos dificulta obtener patrones repetitivos, los cuales son muy importantes en el contexto de la investigación.

Por lo anterior, hay una clara necesidad de desarrollar herramientas de simulación que permitan evaluar algoritmos de asignación en redes de manera realista. En [9,15] los autores reportan trabajos similares realizados en este sentido: El proyecto Simgrid desarrollado por el INRIA (Institut National de Reserche en Infomatique et en Automatique) en Francia y el proyecto Gridsim desarrollado por la Universidad de Melbourne en Australia. Pulpo contiene funcionalidades distintivas enfocadas en modelar plataformas computacionales con tendencias actuales. Tales funcionalidades permiten modelar la naturaleza dinámica de los recursos de red a lo largo del tiempo. Un caso particular es la posibilidad de modelar una falla controlada en algún recurso computacional de la red. Obviamente, los algoritmos de asignación de tareas deben de tener mecanismos para reaccionar a los ambientes dinámicos. Sin embargo, existen plataformas distribuidas recientes (ej., grids, clouds) que pueden ser extremadamente complejos de modelar en su totalidad y pulpo pudiera no ser suficiente para abstraer todos los detalles en la simulación (ej., sistemas por lotes, desperdicio de ancho de banda, etc.). Hasta el momento de la escritura del presente artículo, no existen trabajos similares en México.

Con el diseño de pulpo se pretende que un investigador en el área (i) tenga una herramienta con un nivel de abstracción adecuado para realizar su trabajo; (ii) implemente de manera rápida sus algoritmos de asignación; (iii) realice simulaciones más realistas que otros trabajos previos; (iv) pueda realizar pruebas de rendimiento que permitan evaluar su algoritmo con respecto a otros algoritmos; (v) genere resultados de simulación confiables.

Este artículo está organizado de la siguiente manera. La sección 2 muestra la visión general del proyecto. La sección 3 define el problema de asignación de tareas de una manera formal. La sección 4 presenta los resultados obtenidos. La sección 5

describe la API de pulpo y la sección 6 concluye el artículo con las conclusiones y trabajo futuro.

#### 2. Visión general del proyecto

Pulpo es el resultado de un esfuerzo por fomentar el estudio del cómputo paralelo entre las diversas instituciones de educación superior en México. Anteriormente, se ha descrito la importancia que tiene el cómputo paralelo en la solución de problemas complejos. Es necesario que en México se busquen nuevas formas de avanzar en el estudio y comprensión de esta área del conocimiento. Experiencias propias permiten identificar algunas áreas de oportunidad.

1.- Sin generalizar, una buena parte de los investigadores nacionales están concentrados en escribir artículos para diversas revistas, porque así lo dictan las entidades encargadas de definir las políticas de tecnología del país. En cambio, si nuestros investigadores enfocaran sus esfuerzos en desarrollos tecnológicos que estén al alcance de la comunidad académica y empresarial, permitiría avanzar en la adquisición de experiencia, conocimiento y dominio del área.

2.- No existe un padrón con información de las líneas de investigación donde se desempeñan los investigadores nacionales que laboran tanto en universidades nacionales como extranjeras. De contar con tal padrón, se podrían crear vínculos de colaboración orientados a compartir experiencias y conocimiento en el área, así como en la creación de nuevos proyectos de investigación.

3.- La formación de estudiantes en carreras relacionadas con la computación considera un enfoque secuencial en el ámbito de la programación de computadoras, esto dificulta a los estudiantes el poder entender y aplicar el cómputo paralelo en la solución de una aplicación algorítmica.

4.- El idioma es un factor que puede desmotivar a algunos estudiantes a incursionar en el cómputo paralelo. Parte de nuestro esfuerzo está encaminado a que los estudiantes puedan utilizar pulpo como herramienta y recibir retroalimentación en español que les permita proponer y desarrollar sus propios proyectos.

5.- Creación de métodos de enseñanza que permitan formar estudiantes e investigadores en los principios del cómputo paralelo.

6.- Investigadores nacionales relacionados con esta área laboran principalmente en las distintas universidades del país realizando trabajos académicos. Es necesario buscar mecanismos para acercar los investigadores a la industria nacional. Esto permitirá promover las ventajas del cómputo paralelo en la industria y obtener financiamiento para proyectos de desarrollo tecnológico.

La Fig. 1 muestra la visión que se busca promover con este proyecto en el área del cómputo paralelo. Se pretende desarrollar herramientas de software que nos permitan dominar el ciclo de vida de una aplicación paralela. Tal ciclo comienza con un análisis científico que permita definir el dominio de la aplicación. Posteriormente la tarea compleja se divide en tareas más pequeñas, cada una con su respectivo dominio.

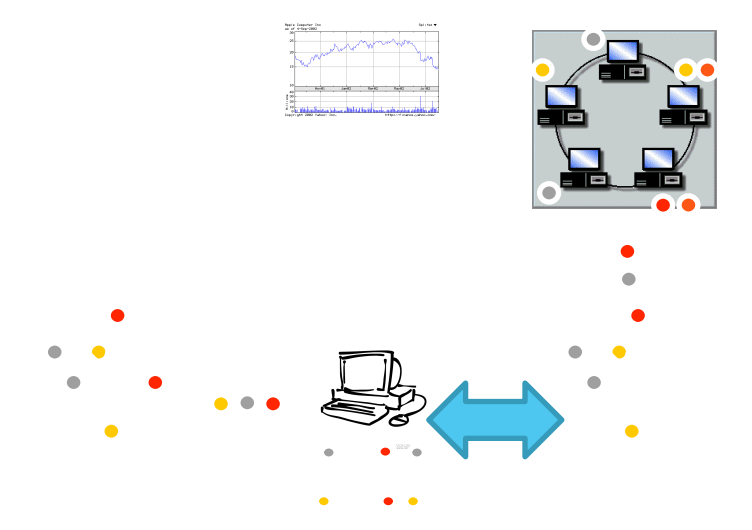

**Fig** 1. Ciclo de vida de una aplicación paralela

Con las tareas particionadas es necesario definir las dependencias y transferencias de datos entre las diferentes tareas formando el DAG. La complejidad en las aplicaciones tipo DAG radica en considerar las restricciones de precedencia entre las tareas al momento de asignar y ejecutar la aplicación entre las computadoras de la red. Por otro lado se debe tener visualizada la topología de la red donde el DAG se va a ejecutar. Antes de emprender la ardua labor de implementar la aplicación en real, es necesario recurrir a la simulación para encontrar patrones repetitivos que permitan entender y mejorar el desempeño la aplicación. Pulpo provee las funcionalidades y abstracciones necesarias para cumplir con tal objetivo. El análisis de las simulaciones pudiera ocasionar ajustes en la forma del DAG, de la topología de red ó del algoritmo de asignación. El siguiente paso es construir y ejecutar la aplicación paralela real teniendo presente los resultados de la simulación como base. Una extensión de este proyecto busca desarrollar un conjunto de librerías de software que permitan a un investigador implementar una aplicación paralela real. Por último, la experiencia adquirida en el proceso debe retroalimentar el ciclo para futuras aplicaciones.

#### 3. Definición formal del problema

Esta sección presenta una definición formal del problema de asignación de tareas de un DAG en redes con computadoras heterogéneas y dinámicas, características de las redes actuales que permitirán modelar escenarios realistas. Las definiciones en esta sección están alineadas con la modelación soportada en pulpo.

#### 3.1 Definición de la Plataforma de Red

Los recursos que componen la red se representan por medio de un grafo no dirigido PD::(P, L, d, y ) donde P es el conjunto de computadoras disponibles que forman la plataforma, pi(1≤i≤|P|). L es el conjunto de enlaces de comunicaciones que conectan un par de distintos procesadores, li(1≤i≤|L|) tal que l(pm, pn) ∈ L denota un enlace de comunicación entre pm y pn. Para modelar la naturaleza cambiante en el desempeño de los recursos computacionales se utiliza d: $P \rightarrow [0..1]$  que denota el porcentaje de disponibilidad de cada computadora y y:: L $\rightarrow$ Float que denota el ancho de banda de cada enlace de comunicación. Esta definición permite considerar el caso extremo en que la disponibilidad de un recurso es igual a cero.

#### 3.2 Definición de la Aplicación Patrocinada

La aplicación particionada se representa por medio de un DAG AP::(V, E, q, t). V representa el conjunto de tareas que componen la aplicación vi(1≤i≤|V|). E⊆ V ×V es el conjuntos de arcos dirigidos que conectan distintos pares de tareas ei(1≤i≤|E|), así e(vi,vj) denota una transferencia de datos de vi a vj y a la vez una precedencia que indica que vj no puede comenzar a ejecutarse hasta que vi termine su ejecución y envié sus datos respectivos a vj. Por conveniencia se define Pred(vi) para denotar el subconjunto de tareas que directamente preceden a vi y Succ(vi) para denotar el subconjunto de tareas que directamente suceden a vi. Aquella tarea vi tal que |Pred(vi)|  $= 0$  es llamada tarea de entrada y  $|Succ(vi)| = 0$  es llamada tarea de salida. Usamos  $q::VxV \rightarrow$  int para describir el costo de la transferencia de datos, tal que q (vi, vj) denota la cantidad de datos a ser transferidos de vi a vj. Considerando que los procesadores son heterogéneos, los tiempos estimados de ejecución se representan como t::VxP  $\rightarrow$ Int, donde t (vi, pm) denota el costo de ejecución estimado de la tarea vi en el procesador pm.

#### 3.3 El Algoritmo de Asignación

Los algoritmos de asignación se enfocan en la generación de una planificación

(Scheduling) de tareas en las computadoras de la red, buscando optimizar una función objetivo, que por lo regular es minimizar el tiempo estimado de ejecución (makespan) de la aplicación. La planificación de tareas se puede representar como una función ASIGNA:: $V \rightarrow P$ , la cual asigna tareas a procesadores. De esta forma, ASIGNA(vm,pj) denota que la tarea vm se asigna al procesador pj.

#### 3.4 Mecánica de la Simulación

Pulpo considera que el DAG tiene una tarea de entrada y una tarea de salida. En caso de que un DAG particular pudiera tener más de una tarea de entrada, este se puede modelar agregando una tarea dummy conectada a las diversas tareas de entrada, cuyo costo de cómputo y comunicación sea cero. El mismo proceso se sigue en el caso de que existan varias tareas de salida.

Para coordinar la ejecución de las tareas, utilizamos diferentes tipos de status que permiten determinar la situación de una tarea en cualquier momento a lo largo de la simulación. Los status que puede tener una tarea son los siguientes: 0-creada, 1 asignada, 2-lista para ejecutarse, 3-ejecutándose, 4-pausada, 5-terminada, 6-falla. La tarea de entrada es la primera en ejecutarse y de ahí comienzan a ejecutarse el resto de las tareas. La tarea de salida es la última tarea en ejecutarse.

Cuando una tarea vi comienza a ejecutarse en un procesador pn, se puede utilizar TI(vi, Pn) y TF(vi, Pn) para denotar el tiempo de inicio y tiempo final de ejecución de vi en pn respectivamente. El TI de una tarea de entrada es cero y para las demás tareas se calcula de la siguiente forma.

 $T1$  (vi,  $pn$ ) = max { DISP (pn), (1)  $\max_{\text{vk}\in\text{Pred}(vi)}$  (TF ( vk, pk) + C(vk, pk, vi, pn) ) }

Donde en la primer parte de la ecuación se determina DISP(pn) para indicar el tiempo más cercano en el cual pn está listo para ejecutar vi. La siguiente parte de la ecuación hace referencia al tiempo en que vi recibe la totalidad de los datos transferidos de parte de sus predecesores y por lo tanto se encuentra lista para ejecutarse. Esto se obtiene considerando las tareas predecesoras inmediatas a vi, el tiempo final (TF) en que estas terminan de ejecutarse en su respectivo procesador pk y el tiempo que tarda para transferir los datos necesarios de pk al procesador en consideración pn. El TF de vi en pm se determina por

$$
TF (vi, pm) = TI (vi, pm) + t (vi, pm)
$$
\n
$$
(2)
$$

que indica que el tiempo final de ejecución de una tarea vi en pm equivale al tiempo inicial de ejecución más el tiempo que esta tarda en ejecutarse en el procesador asignado pm. El makespan de la aplicación está determinado por el tiempo de ejecución de vsalida (última tarea del DAG).

 $makespan = TF (vsalida)$  (3)

#### 4. Resultados

En esta sección evaluamos la API de Pulpo y presentamos algunos resultados obtenidos con la herramienta. Para nuestro propósito vamos a utilizar el artículo en [14] donde se describen los algoritmos heurísticos HEFT (Heterogeneous Earliest-Finish-Time) y CPOP (Critical-Path-on-a-Processor). Estos algoritmos utilizan el ejemplo de la Fig. 2 para generar su respectiva planificación. Al igual que la mayoría de los algoritmos de asignación con enfoque heurísticos, para mantener baja la complejidad del algoritmo, no se considera el tráfico de la red sino que se considera un número infinito de enlaces de comunicación. Esto significa que una tarea que finaliza su ejecución, siempre será de capaz de encontrar un enlace de comunicación disponible para transferir datos a sus sucesores. Como se muestra más adelante, esta consideración puede provocar inconsistencias al momento de evaluar los algoritmos.

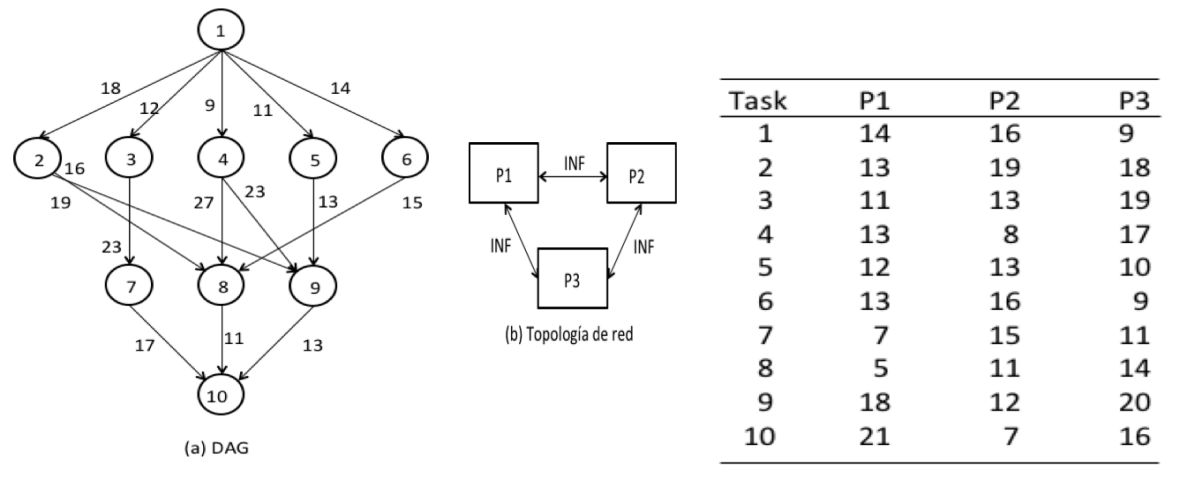

(c) Tiempo de ejecución estimados

**Fig. 2.** DAG con 10 tareas y una topología de red con un infinito número de enlaces

De acuerdo a lo reportado en [14], las planificaciones generadas por ambos algoritmos se muestran en la Fig. 3. Se observa que HEFT tiene un makespan igual a 80 y CPOP tiene un makespan de 86. De esto se deduce, que para este ejemplo y en un ambiente que considera un número infinitos de enlaces de comunicación, HEFT es mejor que CPOP en un 7.07%. Sin embargo, si se toman del ejercicio las mismas planificaciones generadas por HEFT y CPOP y los evaluamos en pulpo en un ambiente más realista, donde todos los enlaces de comunicación entre computadoras tienen un ancho de banda limitado, en este ejemplo consideramos un ancho de banda igual a uno, lo que significa que en una unidad de tiempo, un enlace de comunicación puede transmitir una unidad de datos. En la Fig. 4 se observan los resultados generados por pulpo: HEFT (makespan = 107) y CPOP (makespan = 100). Esto significa que en un ambiente más realista CPOP es mejor que HEFT en un 7%, resultado opuesto al obtenido en el ejercicio anterior con el escenario poco realista. Utilizar escenarios más realistas en una simulación puede ayudar a evaluar de una mejor manera los algoritmos de asignación.

#### **T**ECNOLOGÍA **E**DUCATIVA – Revista **CONAIC**

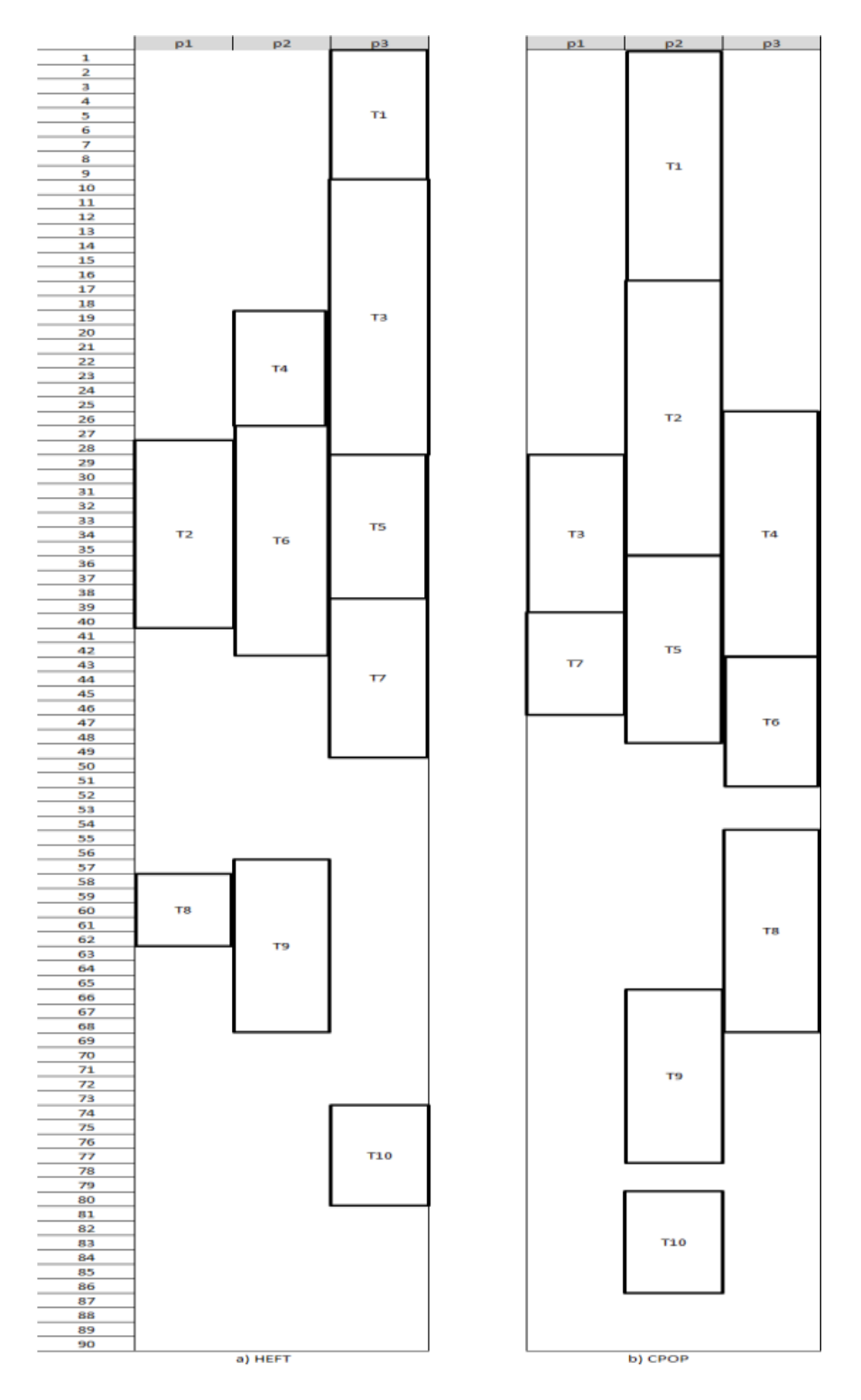

**Fig.** 3. HEFT (makespan =  $80$ ) y CPOP (makespan =  $86$ )

#### **T**ECNOLOGÍA **E**DUCATIVA – Revista **CONAIC**

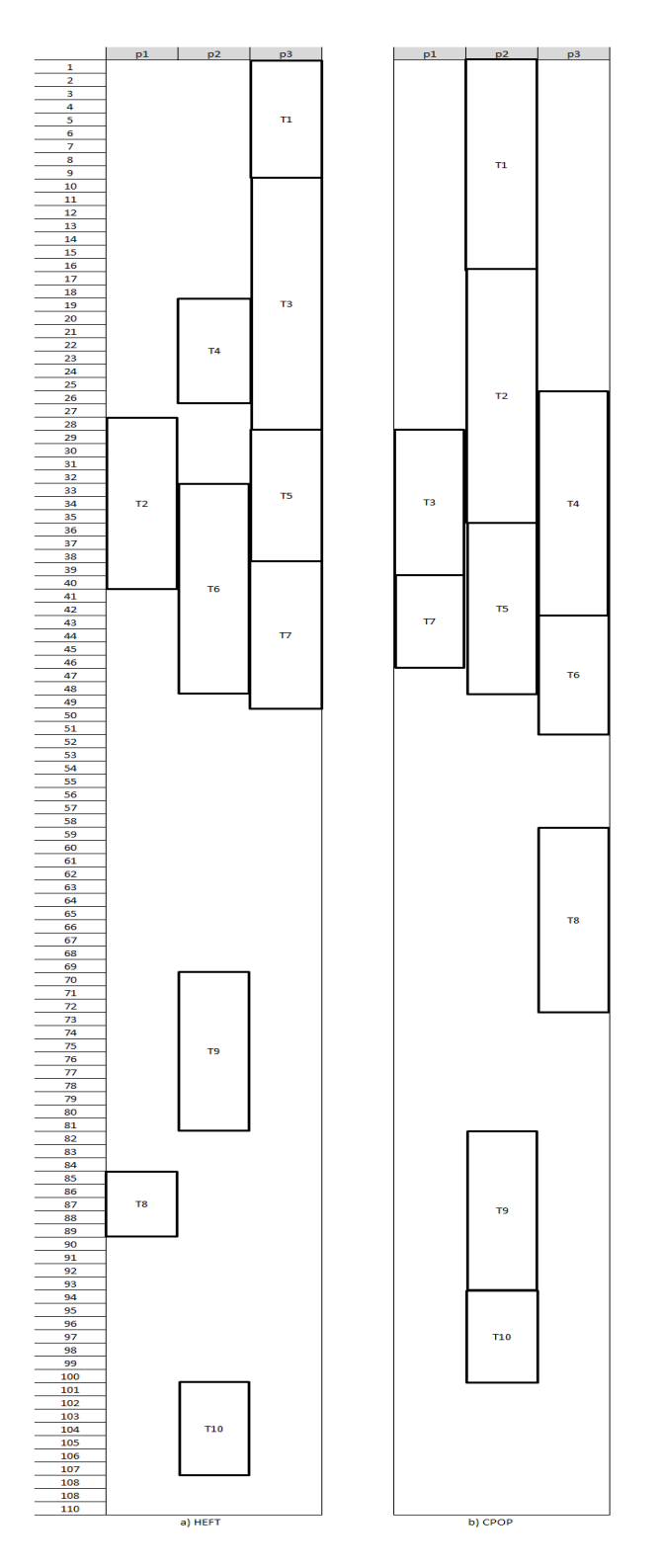

**Fig.** 4. Usando Pulpo: HEFT (makespan = 107) y CPOP (makespan = 100)
#### 5. API de Pulpo

Pulpo fue implementado en phyton utilizando programación orientada a objetos. Tal decisión se debe a que la estructura de phyton simplifica la programación de aplicaciones, permitiendo que estudiantes/investigadores puedan proponer e implementar sus proyectos de una manera rápida.

Un escenario de simulación es definido al crear una instancia de la clase scenario con el respectivo nombre del escenario. La modelación de las tareas del DAG se hace creando instancias de la clase task especificando el nombre de la tarea respectiva. Posteriormente el método addDependancy permite crear una relación de precedencia entre dos tareas, así como para indicar la cantidad de datos a transmitir entre ambas tareas. El conjunto de las precedencias creadas resulta en el DAG. La modelación de una topología de red particular es a partir de la creación de instancias de la clase processor con su respectiva disponibilidad y latencia. Posteriormente se utiliza el método addLink para crear un enlace de comunicación entre dos procesadores con su respectivo ancho de banda. La naturaleza cambiante de los recursos en el tiempo se puede modelar de la siguiente manera: En el caso de las computadoras se utiliza el método addChangeCapacity cuyo primer parámetro es el tiempo y el segundo parámetro es la capacidad que cambia en el tiempo definido. En el caso de los enlaces de comunicación se tiene el método addChangeLinkBandwidth para modelar un cambio en algún punto del tiempo del ancho de banda. Para modelar la asignación de tareas a computadoras heterogéneas se usa el método addSchedule de una instancia task, donde el primer parámetro es una instancia tipo procesador al cual se asigna la tarea y el segundo parámetro representa el tiempo que tarda la tarea en ejecutarse en el procesador. La simulación se realiza al llamar el método simulation de una instancia tipo scenario.

La Fig. 5 muestra un ejemplo de pulpo considerando la representación del DAG de la Fig. 2. Observamos la creación de las tareas del DAG con sus respectivas dependencias y transferencias de datos. La topología está compuesta por tres computadoras con sus respectivas capacidades, las cuales están totalmente conectadas por un enlace de comunicación con su respectivo ancho de banda. Se incluyen algunos cambios en recursos a través del tiempo que son reflejados en la simulación. También se muestra la forma de asignar una tarea a una computadora para su posterior ejecución.

```
from classes import *
from dag import *
from integrity import *
from simulation import *
''' creación del escenario'''
SC = scenario("Escenario")
''' tasks'''
t1=dag.addTask("t1")
t2=dag.addTask("t2")
t3=dag.addTask("t3")
t4=dag.addTask("t4")
t5=dag.addTask("t5")
t6=dag.addTask("t6")
t7=dag.addTask("t7")
t8=dag.addTask("t8")
t9=dag.addTask("t9")
t10=dag.addTask("t10")
''' DAG dependencies '''
dt0 = dag.addDependarcy(t1,t2, 18)dt1 = dag.addDependarcy(t1,t3, 12)dt2 = dag.addDependarcy(t1,t4, 9)dt3 = dag.addDependarcy(t1,t5, 11)dt4 = dag.addDependarcy(t1,t6, 14)dt5 = dag.addDependarcy(t2,t8, 19)dt6 = dag.addDependarcy(t2,t9, 16)dt7 = dag.addDependarcy(t3,t7, 23)dt8 = dag.addDependarcy(t4, t8, 27)dt9 = dag.addDependarcy(t4,t9, 23)dt10 = dag.addDependarcy(t5,t9, 13)dt11 = dag.addDependarcy(t6,t8, 15)dt12 = dag.addDependarcy(t7,t10, 17)dt13 = dag.addDependarcy(t8,t10, 11)dt14 = dag.addDependarcy(t9,t10, 13)''' processors '''
                                               p1=net.addProcessor("p1", 1.0, 0.0)
                                               p2=net.addProcessor("p2", 1.0, 0.0)
                                               p3=net.addProcessor("p3", 1.0, 0.0)
                                               ''' network '''
                                               L1 = net.addLink(p1,p2, 1.0, 1.0)
                                               L2 = net.addLink(p1,p3, 1.0, 1.0)
                                               L3 = net.addLink(p2,p3, 1.0, 1.0)
                                               ''' changes in capacity over time '''
                                               p1.addChangeCapacity(100, 2)
                                               L1.addChangeLinkBandwidth(150,3)
                                               L3.addChangeLinkBandwidth(200,3)
                                               ''' schedule '''
                                               t1.addSchedule(p2,16)
                                               t2.addSchedule(p2,19)
                                               t3.addSchedule(p1,11)
                                               t7.addSchedule(p1,7)
                                               t4.addSchedule(p3,17)
                                               t5.addSchedule(p2,13)
                                               t9.addSchedule(p2,12)
                                               t6.addSchedule(p3,9)
                                               t8.addSchedule(p3,14)
                                               t10.addSchedule(p2,7)
                                               ''' simulacion '''
                                               SC.simulation()
```
**Fig.** 5. Ilustración de la API de Pulpo

#### 5. Conclusiones y trabajo futuro

En este artículo se expuso la necesidad de contar con un ambiente colaborativo para el estudio y comprensión del cómputo paralelo en México. Se describió a pulpo, una herramienta de simulación para evaluar algoritmos de asignación de tareas que forman un DAG en una red de computadoras con características heterogéneas y dinámicas. Pulpo provee funcionalidades y abstracciones necesarias para la implementación y evaluación de algoritmos de asignación en ambientes realistas. Resaltamos la importancia de pulpo cuando algoritmos de la literatura utilizan escenarios poco realistas y esto puede ocasionar inconsistencias en sus evaluaciones. Pulpo puede apoyar a robustecer y entender el comportamiento de los algoritmos de evaluación al incluir funcionalidades para configurar escenarios realistas. Esfuerzos futuros se va a centrar en cuatro aspectos: La confiabilidad de los resultados, depuración de posibles errores, colaborar con la comunidad académica interesada en

el área y buscar patrones que nos ayuden a entender las posibles divergencias de una aplicación simulada en pulpo y ejecutada en ambientes reales.

#### **Referencias**

[1] Adam, T., Chandy, K., and Dickson, J. A comparison of list scheduling for parallel processing systems. Communications of the ACM, 17(12):685–690. (1974b).

[2] Agarwal, T., Sharma, A., and Kale, L Topology-aware task mapping for reducing communication contention on large parallel machines. IEEE/IPDPS, page 10 pp. . (2006).

[3] A. Chervenak, I. Foster, C. Kesselman, C. Salisbury and S. Tuecke, "The Data Grid: Towards an Architecture for the Distributed Management and Analysis of Large Scientific Datasets", Journal of Network & Computer Applic., 23(3): 187-200 (1999).

[4] Beaumont, O., Legrand, A., Marchal, L., and Robert, Y. Independent and divisible tasks scheduling on heterogeneous star-shaped platforms with limited memory. Proceedings of the Conference on Parallel,Distributed and Network-Based Processing(Euromicro-PDP'05), pages 179–186. (2005).

[5] Eun-Kyu B., Yang-Suk K., Jin-Soo K., Deelman, E.,"BTS: Resource capacity estimate for time-targeted science workflows", Journal of Parallel Distrib. Comput. (JPDC), 71(6): 848-862 (2011).

[6] Eshaghian, M. and Wu, Y., "Mapping heterogeneous task graphs onto heterogeneous system graphs", In Proceedings of Heterogeneous Computing Workshop (HCW'97), pages 147–160, 1997.

[7] Foster, I., Kesselman, C., and Tuecke, S, "The anatomy of the grid: Enabling scalable virtual organizations", International Journal on Supercomputer Applications, 15(3):200–222 (2001).

[8] Gerasoulis, A. and Yang, T., "A comparison of clustering heuristics for scheduling directed acyclic graphs on multiprocessors", Journal of Parallel and Distributed Computing, 16(4):276– 291 (1992).

[9] GridSim,"The GridSim project homepage", (2010) http://www.cloudbus.org/gridsim/.

[10] Hernandez, I. and Cole, M., "Reactive grid scheduling of dag applications", In Proceedings of the 25th IASTED(PDCN), Acta Press, pages 92–97, 2007a.

[11] Hernandez, I. and Cole, M., "Reliable DAG scheduling with rewinding and migration", In Proc.of the First International Conference on Networks for Grid Applications (GridNets), ACM Press, pages 1-8,2007b.

[12] Kwok, Y. and Ahmad, I., "Static algorithms for allocating directed task graphs to multiprocessors", ACM Computing Surveys, 31(4):406–471 (1999).

[13] Mell, P. and Grance, T., "The NIST definition of cloud computing", National Institute of Standards and Technology Special Publication 800-145, 7 pages, (2011).

[14] Topcuoglu, H., "Performance-effective and low-complexity task scheduling for heterogeneous computing", IEEE Transactions on Parallel and Distributed Systems, 13(3):260– 274 (2002).

[15] Simgrid , "The simgrid project homepage", http://simgrid.gforge.inria.fr/. (2009)

[16] Sven K., Riddle S. and Zinn D. "Improving Workflow Fault Tolerance through Provenance-Based Recovery". Scientific and Statistical Database Management, Lecture Notes in Computer Science Vol. 6809, 2011, pp 207-224

[17] Olteanu A., Pop F., Dobre C. "Re-scheduling and Error Recovering algorithm for Distributed Environments" .Sci. Bull., Series C., Vol. 73, Iss 1, 2011.

[18] Olteneanu A., Pop F., Dobre C. "A dynamic rescheduling algorithm for resource management in large scale dependable distributed systems". Elsevier Computers & Mathematics with Applications, Vol. 63, Iss 9, pp1409-1423, 2012.

[19] Pacheco P., "An Introduction to Parallel Computing", ISBN-10: 0123742609, Morgan Kaufmann, 1st edition (January 21, 2011)

[20] Razdan S., "Fundamentals of Parallel Computing", ISBN-10: 1842658808, Alpha Science International Ltd, 1st edition (August, 2014)

[21] Vouk M., "On High-Assurance Scientific Workflows". International Symposium on High-Assurance Systems Engineering (HASE), 2011 IEEE 13th.

# Estudio comparativo sobre herramientas de software para la enseñanza del diseño conceptual de bases de datos

Lorena Chavarría-Báez<sup>1</sup>, José Antonio Hijar-Miranda<sup>2</sup>, Dario Emmanuel Vázquez  $Ceballos<sup>3</sup>$ Facultad de Ingeniería Mecánica y Eléctrica Universidad Autónoma de Nuevo León SEPI-ESCOM IPN, Av. Juan de Dios Bátiz s/n, esquina con Miguel Othón de Mendizábal, México, D.F., C.P. 07738 {lorena.chavarria<sup>1</sup>, jahm1989<sup>2</sup>, kienkane<sup>3</sup>}@gmail.com

Fecha de recepción: 5 de septiembre 2014 Fecha de aceptación: 2 de octubre 2014

#### Resumen

La enseñanza de bases de datos juega un rol importante en la formación de estudiantes de ingeniería en sistemas y áreas afines. Dentro del área de base de datos, el proceso de diseño es uno de los conceptos clave con los que debe contar un ingeniero en sistemas. El uso de herramientas de software que apoyen a la enseñanza es una práctica que ha tenido éxito en otras áreas, por lo que aplicar este concepto a las bases de datos podría ser factible. Actualmente existen herramientas de software que han sido usadas para fortalecer los conceptos de diseño de bases de datos. En este trabajo se hace una comparativa entre estas herramientas de software con el fin de identificar las características que deben tener las herramientas de software para la enseñanza de las bases de datos

## Palabras Clave

Base de datos, diseño conceptual de base de datos, enseñanza de base de datos, herramientas de software para base de datos

#### 1 Introducción

Los cursos de Base de Datos (BD) juegan un papel trascendental en la formación de alumnos a nivel licenciatura de las áreas de cómputo y sistemas. Su relevancia es tal, que organismos internacionales como la IEEE y la ACM [4], [6] han identificado un conjunto de temas básicos que en algún momento los educandos deben analizar y, sobretodo, dominar. Entre estos temas se encuentran los conceptos de sistemas de BD, el modelado de datos, las BD's relacionales, los lenguajes de consulta de BD, el diseño de BD relacionales, el procesamiento de transacciones, las BD's distribuidas, y el diseño físico de BD. Estos temas se encuentran organizados de forma que se parte de una solución conceptual del problema hasta la implementación y manipulación de la BD en un sistema computacional. Esta organización también se presenta en el ciclo de vida de una BD ya que, una vez hecha la definición del sistema, se debe realizar el diseño conceptual y físico de la misma, implementar el diseño en un Sistema Gestor de BD, hacer la carga/conversión de datos/aplicaciones, realizar las pruebas pertinentes, poner el sistema en operación y efectuar la supervisión y el mantenimiento. Por lo tanto, no es de extrañarse que en los cursos actuales de BD se siga una estructura similar para su enseñanza: primero, se revisa el diseño conceptual, dado por el modelo Entidad – Relación propuesto en 1976 por Peter P. Chen [14], y, posteriormente, se analizan los conceptos restantes.

El uso de herramientas de software es una opción que ha probado ser útil para la docencia en otras áreas, los resultados muestran que el aprendizaje de los alumnos ha sido favorable. Hoy día existen diferentes herramientas orientadas a apoyar en diferentes aspectos a la enseñanza de BD. En ese trabajo se abordan herramientas dedicadas al proceso de diseño de las BD's. También se presenta una comparativa de dichas herramientas, mostrando las ventajas y desventajas de cada una con respecto al diseño. Este estudio puede ser usado como base para la creación de una herramienta que combine lo mejor de las herramientas existentes. En particular, se detectó que es importante contar con un módulo para la verificación de errores en los diagramas y no sólo con un editor de los mismos. Adicionalmente, es deseable poder evaluar el progreso de los estudiantes y que la herramienta sea accesible desde Internet.

El resto del artículo está organizado de la siguiente manera: en la Sección 2, se describe el diseño conceptual de BD's y se introduce la forma en la que actualmente se enseña. En la sección 3 se presentan herramientas de software capaces de ayudar en la enseñanza del proceso de diseño de BD's, principalmente para la realización de los diagramas entidad – relación. En la Sección 4, se muestra una comparativa de las herramientas mostradas en la sección anterior, indicando las ventajas y desventajas de cada una en diferentes aspectos. Finalmente, la Sección 5 concluye este trabajo

#### 2 Enseñanza del Diseño Conceptual de Base de Datos

#### 2.1 El Diseño Conceptual de Base de Datos

El modelo Entidad – Relación es un modelo de datos de alto nivel que usa una especificación gráfica, es decir, es comprensible por varias personas sin necesidad de un entrenamiento exhaustivo. Consiste de elementos visuales que permiten representar entidades, conjuntos que agrupan objetos con características similares; sus propiedades o atributos; y relaciones, que definen asociaciones entre entidades y que también pueden tener atributos.

El éxito de este modelo se debe a su gran capacidad para representar un sistema en un nivel de abstracción alto y su fuerte e importante conexión con el modelo relacional. La traducción del modelo Entidad – Relación al modelo relacional puede lograrse usando un algoritmo que establece las equivalencias entre los elementos de ambos modelos. La Tabla 1 resume tales equivalencias.

La figura 1 muestra los elementos principales del modelo Entidad – Relación.

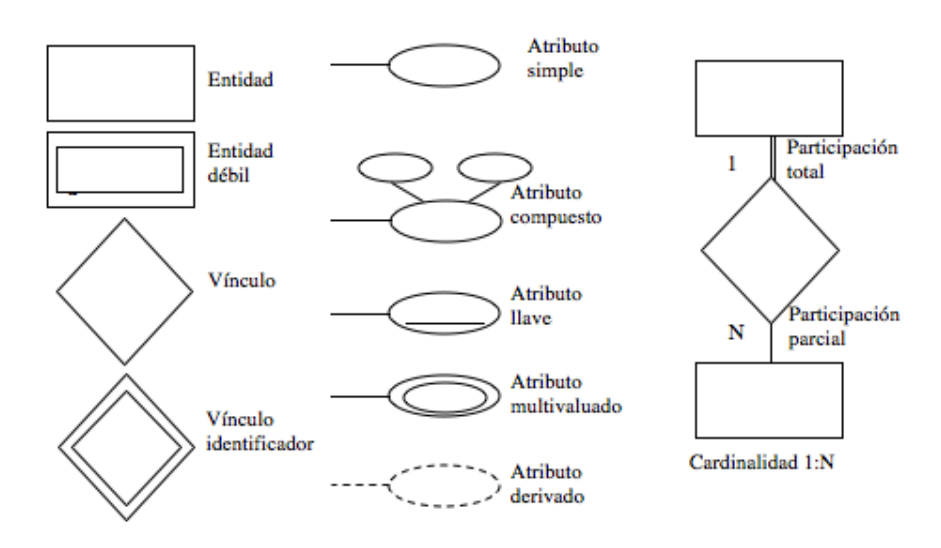

**Figura 1.** Elementos principales del modelo Entidad – Relación.

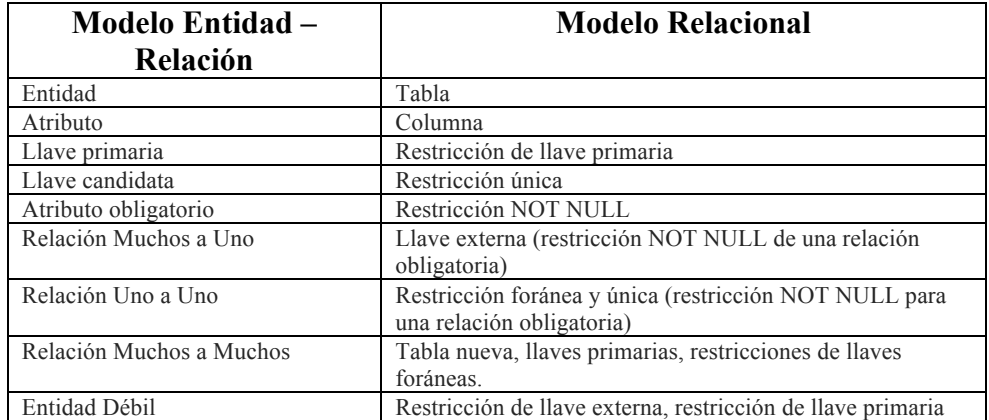

**Tabla 1.** Equivalencias entre el modelo Entidad – Relación y el modelo relacional.

La figura 2 muestra un diagrama entidad – relación y su correspondiente modelo relacional.

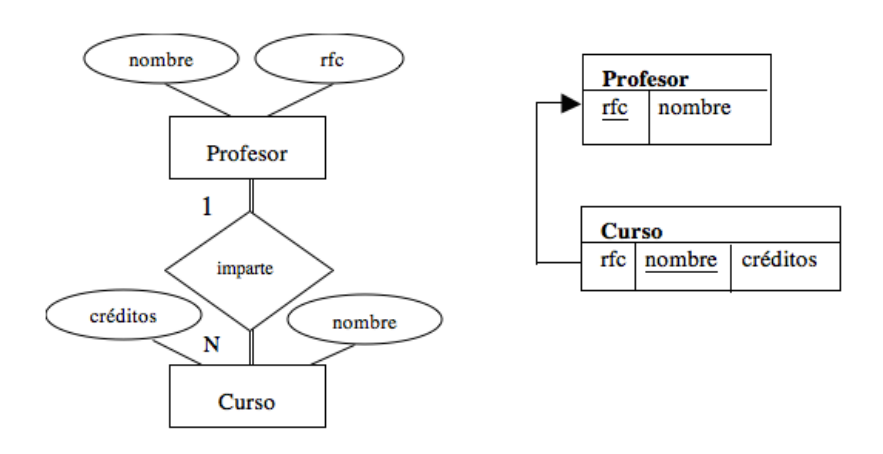

**Figura 2.** Diagrama entidad – relación y su respectivo modelo relacional.

#### 2.2 Enseñanza del Diseño Conceptual de Base de Datos

En la literatura se han propuesto diferentes enfoques para la enseñanza del modelo •Entidad – Relación. El esquema más empleado expone primero la descripción de un problema que luego los estudiantes deben analizar para construir el diagrama entidad – relación correspondiente. Por cada ejercicio presentado en el curso, se obtiene un modelo canónico y una serie de soluciones distintas que difieren en algunos elementos del diagrama canónico pero que siguen representando la naturaleza del problema. Trabajos como el presentado en la referencia [15] han tratado de cambiar el paradigma de enseñanza usando un enfoque constructivista en el que el diseño se aprende con la práctica. Sin embargo, tal como lo indican los autores, el empleo de este método implica una mayor carga de trabajo y requiere de estudiantes con un grado de madurez mayor, lo cual no siempre es posible.

Aunque los conceptos del modelo Entidad – Relación son relativamente fáciles de entender, ya que es un modelo de alto nivel, los estudiantes tienen dificultades cuando desarrollan los diagramas porque el texto de los problemas es ambiguo y/o incompleto, no existe una única solución y, si no está el profesor presente, no tienen forma de verificar si es correcta y/o no existen herramientas adecuadas que puedan auxiliarlos en la creación de los modelos. En un intento por apoyar a los educandos a asimilar la construcción de diagramas entidad –relación, se han hecho esfuerzos por integrar las nuevas tecnologías de información en el proceso de enseñanza. De esta forma, se han desarrollado herramientas de software que toman en cuenta las habilidades de los jóvenes; sin embargo, todavía queda mucho por hacer en este rubro ya que las propuestas actuales se limitan a permitir el trazo de diagramas sin indicar si son correctos o no.

# 3 Herramientas de Software Orientadas a la Enseñanza del Diseño Conceptual de Bases de Datos

En este apartado se abordan algunas herramientas orientadas a la enseñanza del modelo Entidad – Relación, principalmente. Adicionalmente, se describen algunas asociadas con el modelo relacional y las consultas SQL.

**ERM – VLE (Entity Relationship Modelling in a Virtual Learning Environment).** Utiliza el paradigma Multi User Dimensions (MUD), usado en muchos juegos, como una forma de desarrollar un entorno virtual de aprendizaje basado en notaciones textuales para construir diagramas entidad – relación [1].

**COLER (Collaborative Learning environment for Entity Relationship modeling)** es un ambiente de aprendizaje colaborativo basado en Internet que facilita a participantes remotos el practicar sus habilidades colaborativas al resolver, en pequeños equipos, problemas de modelación conceptual de BD's [2].

**CODASYS**, está pensada para ayudar a realizar diagramas entidad – relación que puedan ser transformados en esquemas de BD's normalizados, libres de dependencias derivadas. Se basa en estudios previos de los mismos autores en donde analizan los errores más frecuentes cometidos por los diseñadores inexpertos y la forma de mejorar el diseño conceptual a través de comentarios. No soporta relaciones unarias, sólo permite una relación entre dos entidades [3].

**KERMIT,** es un sistema de tutoría que aborda el diseño conceptual de BD's usando el modelo de datos Entidad – Relación. Es un entorno de resolución de problemas en el que los estudiantes implementan esquemas entidad – relación que satisfacen un determinado conjunto de requerimientos. El sistema proporciona retroalimentación a los conocimientos de cada estudiante. Los principales componentes de KERMIT son su interfaz de usuario y su módulo pedagógico. Contiene un número de problemas de

BD's predefinidos junto con sus soluciones, especificadas por un humano experto en el tema [5].

**DATsys,** proporciona un entorno para la realización de diagramas a través de CourseMarker. Actualmente se han extendido sus capacidades de corrección automática. Han desarrollado comandos específicos para puntuar los diagramas entidad – relación y herramientas para su dibujo [7].

**#EER** es una herramienta diseñada para facilitar el diseño de BD's a los alumnos, automatizando algunos de los procesos. Está basada en el modelo Entidad – Relación Extendido y, por lo tanto, permite representar este tipo de diagramas. Una vez dibujado el diagrama, el sistema realiza de forma automática la generación del esquema de BD relacional equivalente y también puede generar los comandos de definición de datos para generar la BD. Está pensada para que los alumnos que sólo realizan un breve curso introductorio de BD's puedan generar los comandos necesarios para la creación de la BD diseñada. No es una herramienta de corrección automática, ni tampoco ofrece ningún tipo de retroalimentación al alumno [8].

**GNU Sqltutor** es un sistema Web de tutorial interactivo dirigido a la práctica de Structured Query Language (SQL). En el primer paso se selecciona un tutorial de la página inicial. Después, se resuelven una serie de preguntas. Cuando termina la ejecución, Sqltutor muestra la evaluación final con la revisión de todas las preguntas formuladas durante la sesión de consultas SQL del usuario y se presentan las correcciones a las respuestas equivocadas. Sqltutor presenta un sistema de BD relacional PostgreSQL. El proyecto consiste de un programa en C++ publicado bajo la Licencia Pública General GNU (GNU GPL). El programa de scripts CGI que selecciona preguntas SQL desde su BD verifica las respuestas y evalúa el puntaje final. La segunda parte del sistema es una colección preguntas y respuestas que representan a los tutoriales de SQL. Sqltutor permite ejecutar varios tutoriales en diferentes idiomas a partir de una BD única [12].

**Relational** es una herramienta educativa que dispone de una interfaz de usuario que permite cargar y guardar relaciones, ejecutar consultas sobre ellas y mostrar los resultados. Está desarrollada en Phyton y tiene una Licencia Publica General de GNU (GNU GPL). Permite la optimización de consultas simples pero no la realiza en función de estadísticas provenientes de las relaciones. No existe traducción entre el álgebra relacional y SQL ni tampoco devuelve la definición de árboles de expresiones al álgebra relacional. Está disponible para Windows, Mac OS X y Debian. No presenta una documentación amplia y la ayuda al usuario es limitada [13].

**LEAP RDBMS** es una herramienta orientada a la educación desarrollada en Oxford Brookes University. Está desarrollada en C y tiene una Licencia Publica General de GNU (GNU GPL). Se distribuye el código fuente y el usuario requiere compilarlo. No cuenta con una interfaz gráfica de usuario y se basa en comandos de terminal.

Además, presenta una sección de ayuda al usuario limitada y no permite la optimización de consultas. Permite la obtención de árboles de expresiones en álgebra relacional, pero al carecer de interfaz gráfica son mostrados en modo texto. Presenta una amplia documentación adjunta [10].

**WinRDBI** es una herramienta educacional desarrollada en la Arizona State University. Su versión actual está implementada en Java y cuenta con una interfaz gráfica de usuario que permite cargar/guardar relaciones y consultas. No dispone de ayuda para la introducción de las consultas. Permite la carga de relaciones a través de diferentes formatos de archivo. No permite la optimización de consultas. La documentación es amplia y proponen algunos ejemplos incluyendo una BD y consultas. Dispone de instalador y es multiplataforma [4].

**RelationalQuery** fue desarrollada en la Universidad de Sevilla, es una herramienta educativa desarrollada en Java, que posee una interfaz gráfica de usuario que permite almacenar/recuperar consultas y elegir el lenguaje en el que se va a trabajar (álgebra relacional, TRC o SQL). Permite la realización de consultas sobre una BD SQL (trae incorporado un driver JDBC para Oracle aunque pueden utilizarse otros drivers). Se comporta como un traductor de consultas entre diferentes lenguajes [11].

**Gradiance SQL**. En la enseñanza de SQL utiliza una combinación de ejercicios de construcción de consultas escrituras y cuestionarios, para enfatizar el paradigma de aprender programando, junto a un conjunto de material pertinente. Los ejercicios de programación se encuentran en Internet y cuentan con retroalimentación constructiva acerca de la exactitud de las consultas enviadas. Los casos de prueba, comentarios y sugerencias se proporcionan para ilustrar los errores y ayudar a depurar las consultas on-line. El resultado es un enfoque de enseñanza automatizada a través de ejercicios de consultas y programación. Gradiance para SQL y otros temas son ampliamente utilizados en clases de BD's en Stanford [9].

# 4 Comparación de Herramientas de Software para el Diseño Conceptual de Bases de Datos

A continuación se presenta una tabla comparativa entre algunos aspectos de las herramientas presentadas en la sección anterior. Los elementos que se consideraron fueron: diseño conceptual, verificación, normalización, monitoreo del progreso y aprendizaje a distancia. Los tres primeros aspectos están relacionados directamente con el apoyo que ofrecen para realizar diagramas de BD's. Los últimos dos elementos tienen que ver con el soporte que brindan para evaluar a los estudiantes y la ayuda disponible para acceder de manera remota.

|                   | Aspectos a comparar |              |               |               |             |  |  |  |
|-------------------|---------------------|--------------|---------------|---------------|-------------|--|--|--|
|                   |                     |              |               | Aprendizaje a | Monitoreo   |  |  |  |
|                   | Diseño conceptual   | Verificación | Normalización | distancia     | de progreso |  |  |  |
| <b>ERM-VLE</b>    |                     |              |               |               |             |  |  |  |
|                   | Si                  | No           | No            | No            | Si          |  |  |  |
| <b>COLER</b>      |                     |              |               |               |             |  |  |  |
|                   | Si                  | $-$          | No            | Si            | Si          |  |  |  |
| <b>CODASYS</b>    |                     |              |               |               |             |  |  |  |
|                   | Si                  | No           | Si            | --            | Si          |  |  |  |
| <b>KERMIT</b>     |                     |              |               |               |             |  |  |  |
|                   | Si                  | Si           | No            | Si            | No          |  |  |  |
| <b>DATsys</b>     |                     |              |               |               |             |  |  |  |
|                   | Si                  | Si           | No            | --            | Si          |  |  |  |
| #EER              |                     |              |               |               |             |  |  |  |
|                   | Si                  | No           | Si            | No            | No          |  |  |  |
| <b>GNU</b>        |                     |              |               |               |             |  |  |  |
| <b>Sqltutor</b>   | No                  | Si           | No            | Si            | No          |  |  |  |
| <b>Relational</b> |                     |              |               |               |             |  |  |  |
|                   | Si                  | Si           | No            | No            | $- -$       |  |  |  |
| <b>LEAP</b>       |                     |              |               |               |             |  |  |  |
| <b>RDBMS</b>      | No                  | Si           | No            | No            | No          |  |  |  |
| <b>WinRDBI</b>    |                     |              |               |               |             |  |  |  |
|                   | No                  | No           | No            | No            | No          |  |  |  |
| <b>Relational</b> |                     |              |               |               |             |  |  |  |
| <b>Query</b>      | No                  | Si           | No            | No            | Si          |  |  |  |
| Gradiance         |                     |              |               |               |             |  |  |  |
| <b>SOL</b>        | No                  | Si           | No            | Si            | Si          |  |  |  |

**Tabla 2.** Comparación entre las herramientas

Como puede verse, todas las herramientas que están directamente relacionadas con el diseño conceptual de BD's permiten dibujar diagramas, pero sólo dos cuentan con la verificación de los mismos, es decir, sólo esas dos le permiten al estudiante identificar sus errores. Es importante notar que esta carencia dificulta la asimilación de los conceptos por parte de los estudiantes porque es necesaria la presencia del profesor para resolver dudas y corregir errores. Por lo tanto, es necesario seguir trabajando en el desarrollo de nuevas alternativas

#### 5 Conclusión

Las herramientas presentadas en este trabajo poseen características que pueden ser aprovechadas para fortalecer la enseñanza de algunos de los tópicos relevantes en BD's. Con base en la tabla 2, se puede observar que algunas herramientas poseen una interfaz gráfica para realizar el modelado conceptual de las BD's y un módulo de verificación. Otras herramientas, poseen módulos para dar seguimiento a las actividades del usuario y algunas funciones que actúan como guías para los alumnos. Y en algunos otros casos, el aprendizaje es a distancia con herramientas basadas en Web. Estos factores son factibles para la enseñanza del diseño de BD's; sin embargo, si una herramienta tuviera estas características de manera integral, ayudaría de una mejor manera a la enseñanza de BD's. Este estudio ha permitido identificar los requisitos que deben tener las herramientas de software para el aprendizaje de BD's.

#### **Referencias**

- [1] Hall, L., & Gordon, A. (1998, March). A virtual learning environment for entity relationship modelling. In *ACM SIGCSE Bulletin* (Vol. 30, No. 1, pp. 345-349). ACM.
- [2] de los Angeles Constantino-Gonzaléz, M., & Suthers, D. D. (2000, January). A coached collaborative learning environment for entity-relationship modeling. In*Intelligent Tutoring Systems* (pp. 324-333). Springer Berlin Heidelberg.
- [3] Antony, S. R., & Batra, D. (2002). CODASYS: a consulting tool for novice database designers. *ACM Sigmis Database*, *33*(3), 54-68.
- [4] Cvetanovic, M., Radivojevic, Z., Blagojevic, V., & Bojovic, M. (2011). ADVICE— Educational System for Teaching Database Courses. *Education, IEEE Transactions on*, *54*(3), 398-409.
- [5] Suraweera, P., & Mitrovic, A. (2002, January). KERMIT: a constraint-based tutor for database modeling. In *Intelligent Tutoring Systems* (pp. 377-387). Springer Berlin Heidelberg.
- [6] Enciso, M., & Soler, E. (2013, March). Teaching database design: A reverse engineering approach. In *Global Engineering Education Conference (EDUCON), 2013 IEEE* (pp. 474-480). IEEE.
- [7] Higgins, C. A., Bligh, B., Symeonidis, P., & Tsintsifas, A. (2009). Authoring diagrambased CBA with CourseMarker. *Computers & Education*, *52*(4), 749-761.
- [8] Bogdanović, M., Stanimirović, A., Davidović, N., & Stoimenov, L. (2008). The development and usage of a relational database design tool for educational purposes. In *Informing Science & IT Education Conference (InSITE'08)* (pp. 251- 258).
- [9] Jeffrey D. Ullman. 2005. Gradiance On-Line Accelerated Learning. In *Proceedings of the Twenty-eighth Australasian conference on Computer Science - Volume 38* (ACSC '05), Vladimir Estivill-Castro (Ed.), Vol. 38. Australian Computer Society, Inc., Darlinghurst, Australia, Australia, 3-6.
- [10] Leyton, R. (2010). LEAP RDBMS: An Educational Relational Database Management System. leap. sourceforge. net.
- [11] Gutiérrez, J. J., Escalona, M. J., Villadiego, D., & Mejías, M. (2005). Comparativa de herramientas para la enseñanza de lenguajes relacionales. Actas de las XI Jornadas de Enseñanza Universitaria de la Informática.
- [12] Landa, M., & Cepek, A. (2010). Learning PostGIS using Sqltutor.
- [13]Relational 1.1. http://galileo.dmi.unict.it/wiki/relational/doku.php. Última consulta 02/10/2014.
- [14] Peter Pin-Shan Chen. 1976. The entity-relationship model—toward a unified view of data. *ACM Trans. Database Syst.* 1, 1 (March 1976), 9-36. DOI=10.1145/320434.320440 http://doi.acm.org/10.1145/320434.320440
- [15] Connolly, T. M., & Begg, C. E. (2006). A constructivist-based approach to teaching database analysis and design. *Journal of Information Systems Education*, *17*(1), 43.

# Sistema de Aprendizaje Electrónico para niños con discapacidad: Caso T**'**aan K**'**ab

Nancy Aguas García<sup>1</sup>, José Enrique Álvarez Estrada<sup>1</sup>, Cristian Miguel Juárez López<sup>2</sup>, Orlando Ordoñez Sánchez<sup>2</sup>, Adriana de Jesús Mariño Hernández<sup>2</sup>, Adilene Vidalicia Gómez González $2$ 

Universidad del Caribe

<sup>1</sup>Lote 1, Mz. 1, Cancún, Quintana Roo. C.P. 77528 naguas@ucaribe.edu.mx, jeae@ucaribe.edu.mx

 $^{2}$ División Académica Multidisciplinaria de los Rios

Km. 1 Carretera Tenosique-Estapilla. C.P. 86901 christian161092@gmail.com, orlando\_san\_1@hotmail.com, mariadri\_92@hotmail.com, nocetalvez\_adi@hotmail.com

Fecha de recepción: 29 de agosto 2014 Fecha de aceptación: 2 de octubre 2014

#### Resumen

Existen diversas herramientas de software para la enseñanza del LSM para niños pero la mayoría no funciona como un entorno completo de aprendizaje y sus contenidos no permiten al estudiante, profesor y padre de familia tener elementos de control y retroalimentación. Se propone el desarrollo de una herramienta web que sirva como plataforma, a las diversas herramientas de apoyo para LSM, contado con apartados de cursos y exámenes, medición del progreso, traductor, diccionario y cuentos, en busca de un entorno completo de aprendizaje a los niños con esta discapacidad

#### Palabras Clave

Audición, discapacidad, e-learning, lenguaje, software

#### 1 Introducción

Se denomina aprendizaje electrónico (e-learning) a la educación a distancia completamente virtualizada a través de los nuevos canales electrónicos (redes de comunicación, en especial internet), utilizando para ello herramientas de aplicaciones de hipertexto (correo electrónico, páginas web, foros de discusión, mensajería instantánea, plataformas de formación que aúnan varios de los anteriores ejemplos de aplicaciones, etc.) como soporte de los procesos de enseñanza-aprendizaje [1].

La Web presenta características que favorecen el proceso educativo de manera deseable. Estas son, según Arroyo y Otros [2]:

- Hipertexto, permitiendo que el usuario construya el significado en la dirección que considera atractiva.
- Capacidad multimedia, permite el intercambio de documentos en diferentes formatos.
- La posibilidad de formar grupos de trabajo colaborativo.
- Las herramientas y servicios que facilitan la comunicación.

Este proyecto busca proveer una herramienta integral que apoyo en el proceso de aprendizaje de los niños con discapacidad de tipo auditiva. En muchos casos estos niños son rechazados de escuelas normales por esa misma característica. El construir un sistema de aprendizaje que haga uso de las tecnologías de vanguardia permitirá una mejora en el desarrollo académico, así como una mejor integración al mundo que nos rodea.

#### 2 Estado del arte

#### 2.1 El Diseño Conceptual de Base de Datos

Como lo expresa Rodríguez [3], la conducta lingüística de los sordos es compleja puesto que al realizarse una seña se identifican componentes que hacen que la lengua de señas sea una lengua diferente de las lenguas orales.

Existen diversas estrategias para el aprendizaje del lenguaje de señas, entre las más utilizadas se encuentra la de R. Gagné [4] que explica las diferentes condiciones internas necesarias para que se produzca el aprendizaje mismas que tienen su base en la interacción medio–receptor la cual activa el proceso de aprendizaje estimulando los receptores del sujeto y permitiéndole captar y seleccionar la información. A partir de este planteamiento, R. Gagné elabora otro esquema en el que muestra el proceso de aprendizaje y sus distintas fases, es decir las actividades internas del sujeto. Serafín de Fleischmann [5] considera que el primer lenguaje del participante se mantiene como sistema de referencia en la adquisición del habla.

La lengua de señas se enfoca en la comunicación con las manos, en la selección del vocabulario y en la aplicación de las reglas gramaticales del idioma nativo de los estudiantes. Las habilidades en la comunicación manual se constituyen en un cuidadoso y gradual proceso organizado a través del intercambio de preguntas y respuestas entre el maestro y los estudiantes así como entre estudiantes y estudiantes, en grupos pequeños. El vocabulario concreto se presenta de manera oral y se representa manualmente, enfatizando en la referencia de construcción de los signos que en la gran mayoría representan su forma, su movimiento o sus características olfativas, gustativas, etc.

Después de estudiar el estado del arte, se observó que existen diversos sitios web y herramientas de software que ayudan a la enseñanza del lenguaje de señas pero ninguno, como tal, funge como un entorno completo de aprendizaje. A continuación se muestra una comparación de las principales herramientas e-learning en base a la funcionalidad que tienen:

| Sistema   Función                 | Herramienta de<br>escritorio | Herramienta web | Diccionario    | Traductor   | Tutorial | Curso | Control de usuarios | Retroalimentación<br><u>al usuario</u> | <b>LSM</b> |
|-----------------------------------|------------------------------|-----------------|----------------|-------------|----------|-------|---------------------|----------------------------------------|------------|
|                                   |                              |                 |                |             |          |       |                     |                                        |            |
| Alfabeto de señas mexicano [6]    |                              | X               |                |             | X        |       |                     |                                        | X          |
| Dicciseñas [7]                    |                              | X               | X              |             |          |       |                     |                                        |            |
| DIELSEME <sup>[8]</sup>           | X                            |                 | X              |             |          |       |                     |                                        | X          |
| Ensigna <sup>[9]</sup>            |                              | X               | X              |             |          | X     | X                   | X                                      |            |
| eSIGN [10]                        |                              | $\mathbf X$     |                | $\mathbf X$ |          |       |                     |                                        |            |
| GaNas <sup>[11]</sup>             |                              | X               |                | X           |          |       |                     |                                        |            |
| Globus [12]                       | X                            |                 |                |             |          |       |                     | X                                      |            |
| Hablando con Julis [13]           |                              |                 |                | X           |          |       | X                   | X                                      |            |
| Lengua de señas colombiana [14]   | X                            |                 | $\overline{X}$ | $\mathbf X$ | X        |       |                     |                                        |            |
| Mexican Sign Language /           | X                            |                 |                | X           |          |       |                     |                                        | X          |
| American Sign Language [15]       |                              |                 |                |             |          |       |                     |                                        |            |
| Signos del lenguaje mexicano [16] | X                            |                 | X              |             |          |       |                     |                                        | X          |
| SiSi [17]                         |                              | X               |                | X           |          |       |                     |                                        |            |
| Sueñaletras [18]                  | X                            |                 |                |             |          | X     | X                   | X                                      |            |
| TextoSign [19]                    |                              | X               | X              | X           |          |       |                     |                                        |            |

**Tabla 1.** Comparación herramientas e-learning para enseñanza del lenguaje de señas

T'aan K'ab se propone como un sitio web dinámico orientado a niños con discapacidad auditiva, que permite al estudiante, profesor y padre de familia tener elementos de control y retroalimentación a las actividades realizadas. La herramienta contará con apartados de cursos y exámenes, medición del progreso, traductor, diccionario y cuentos, en busca de un entorno completo de aprendizaje a los niños con estas discapacidades. Dentro de las ventajas que tiene en relación a las plataformas comparadas es que es gratuita, el acceso es libre para cualquier persona pero se tiene un control de usuarios y permite actualizaciones constantes.

#### 3 Metodología

#### 3.1 Metodología de Investigación

Se utiliza la propuesta por Adrion [20], que establece que el proceso de investigación en el ámbito de la ingeniería sigue las siguientes cuatro etapas:

- 1. Observar las soluciones existentes: Busca detectar los problemas que se van a abordar a partir del estudio de las propuestas existentes.
- 2. Proponer una mejor solución: Se debe hacer una propuesta de solución que supere las limitaciones detectadas en las soluciones existentes. Para ello es necesario proponer y estudiar posibles aproximaciones que permitan resolver dichas limitaciones.
- 3. Desarrollar la nueva solución: A partir del estudio llevado a cabo en la etapa anterior se planteará la arquitectura de un nuevo sistema que pueda superar las limitaciones de las soluciones existentes. También se desarrollará un prototipo del sistema de acuerdo con la arquitectura.
- 4. Evaluar la nueva solución: En la última etapa es necesario mostrar que la solución desarrollada supera los problemas que fueron detectados en la primera etapa de esta metodología.

Estas cuatro etapas se aplican de forma iterativa e incremental con el objetivo de poder refinar progresivamente la solución final.

#### 3.2 Metodología de desarrollo de software: eXtreme Programming (XP)

Para el desarrollo del prototipo se optó por utilizar la metodología ágil XP por el corto tiempo con el que se cuenta, porque no se conoce con exactitud cuáles son todos los requisitos necesarios para implementarlo y por cambios que se requieran. Consta de cuatro fases: planeación, diseño, codificación y pruebas. Las fases coinciden en número e intención con la metodología de investigación.

Utilizar esta metodología permite dividir en las entregas en tiempos cortos, promoviendo el trabajo en equipo, preocupándose por el aprendizaje de los desarrolladores, y propiciando un buen clima de trabajo. XP se define como especialmente adecuada para proyectos con requisitos imprecisos y muy cambiantes, y donde existe un alto riesgo técnico. [21]

#### 4 Resultados

Siguiendo las metodologías, en la primera fase se conceptualizó la problemática y se evaluó el estado del arte de las diversas plataformas e-learning utilizadas en proceso de aprendizaje del lenguaje de señas, se plantearon los requisitos de la herramienta, sus ventajas y desventajas frente a las herramientas existentes. También se hizo una primera versión de historias de usuario.

Posteriormente, en la segunda fase, se hizo un diseño simple a través de un bosquejo estructural de la página y del diseño relacional de la base de datos.

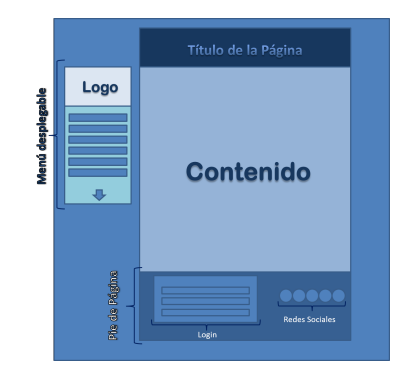

**Fig. 1.** Bosquejo estructural externo de la página web [22]

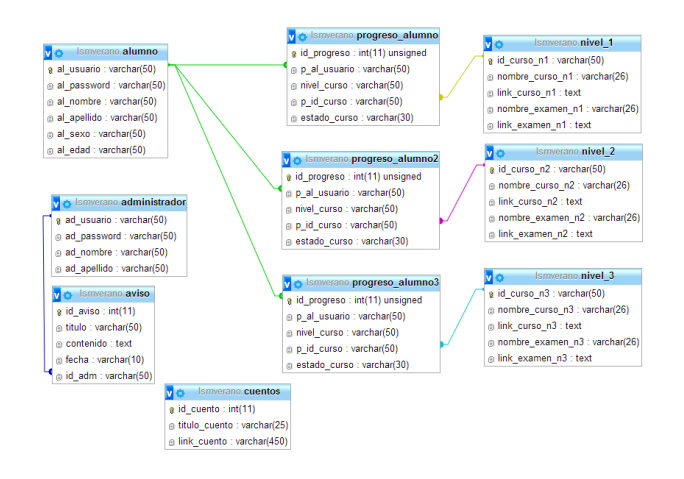

**Fig. 2.** Diseño relacional de la base de datos [23]

A continuación, tercera fase, se realizó la programación del sitio web en parejas, en base al diseño visual y lógico planteado previamente.

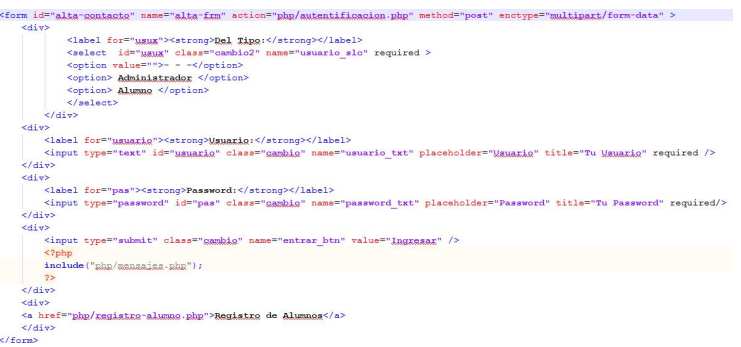

**Fig. 3.** Código de Logueo al Sistema Web [24]

Finalmente, cuarta fase, se aplicaron pruebas unitarias para comprobar el correcto funcionamiento de cada módulo de código y luego, pruebas de integración para asegurar el correcto funcionamiento del sistema en cuestión.

En la figura 4 se puede apreciar la parte externa del sitio web, la que podrá ser utilizada por cualquier persona, cuenta con los apartados de misión, visión, objetivos, información de cursos, avisos, traductor, diccionario, cuentos y apartado de logueo e inscripción al sistema de cursos.

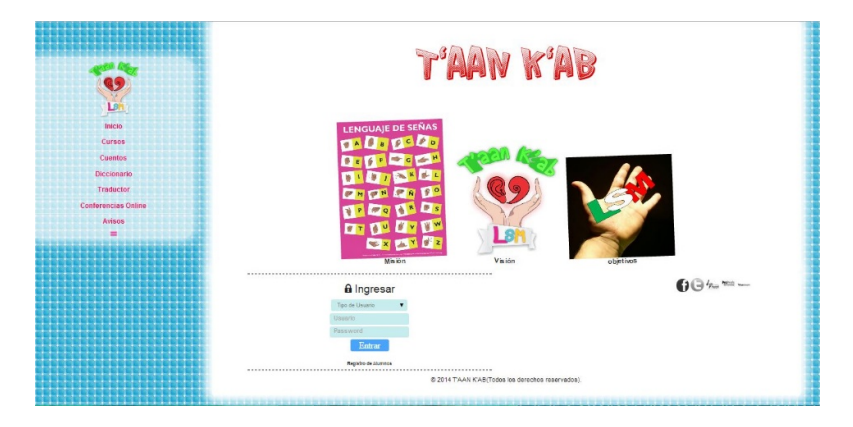

**Fig. 4.** Implementación de Responsive Web Designe del Sitio Web [25]

En la figura 5 se encuentra la vista del administrador, en la cual se pueden realizar tareas como dar de alta, eliminar y editar administradores, alumnos, cursos, exámenes y cuentos, también se pueden calificar exámenes presentados y enviar avisos.

|                                                            | Administrador                                                                                                 |
|------------------------------------------------------------|----------------------------------------------------------------------------------------------------|
| Morrae<br>Control illustries                               | AGREGAR THOUSING                                                                                              |
| Carsos<br>Californi Francisco<br>Control Cuentos<br>Aviana | Del Tipe:<br>$\bullet$<br>$10 - 10$                                                                           |
| Sale                                                       | "Agregando Alamno"                                                                                            |
|                                                            | <b>Usuarie:</b><br><b>Danchi</b>                                                                              |
|                                                            | Password:<br>Password                                                                                         |
|                                                            | Nombre:<br>Nordre.                                                                                            |
|                                                            | Apellido:<br>Ancillator                                                                                       |
|                                                            | M 0 F 0<br>Sexo:                                                                                              |
|                                                            | Edad:<br>Edad                                                                                                 |
|                                                            | Guada                                                                                                    |
|                                                            | -Administradores-<br>$-$ Alumnos                                                                              |
|                                                            | Editer Eliminar Usuario Passuoord Kombre Apellido Editer Eliminar Usuario Passuoord Kombre Apellido Sexo Edad |
|                                                            | matro Injiniteti Adriana Marilo F 21<br>hoor<br>Ñ9                                                            |
|                                                            | erlandolič erlando<br>Orando Ordoñez III<br><b>MA</b><br><b>Sena</b><br>22<br>maria<br><b>SAMA</b>            |
|                                                            |                                                                                                    |
|                                                            | Crates Juletto<br><b>Viquel</b><br>082                                                                        |
|                                                            |                                                                                                    |

**Fig. 5.** Vista del administrador [26]

En la vista del alumno se puede acceder a datos personales y notificaciones del sistema. Cuenta con apartado de cursos, donde puede repasar las lecciones y luego presentar los exámenes. En la sección de progreso se pueden ver los exámenes aprobados y en avisos aparecen notificaciones generales del administrador.

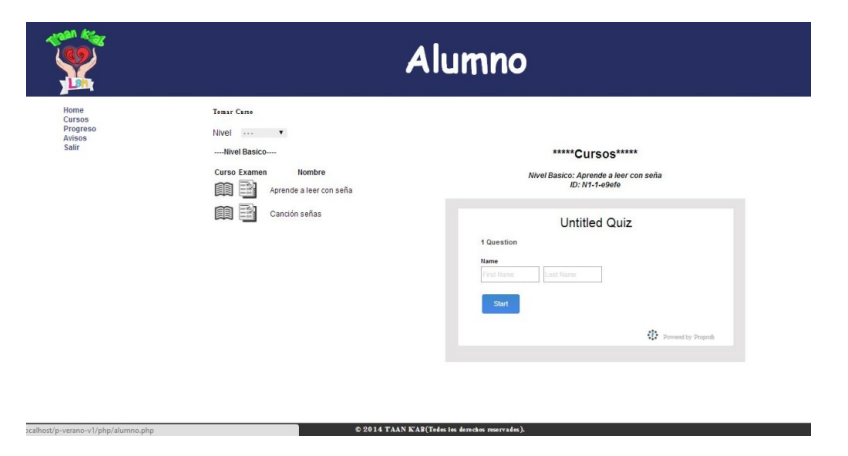

**Fig. 6.** Vista del alumno [27]

Actualmente solo se han realizado 2 primeras iteraciones del proyecto, que se constatan con la construcción de estructura de la plataforma y las pruebas. En la siguiente iteración desarrollará el contenido conforme a las necesidades de aprendizaje de los menores con ésta discapacidad.

# 5 Conclusión

Contar con nuevas herramientas e-learning que ayuden al aprendizaje integral de niños que tienen alguna discapacidad son de gran importancia en esta era tecnológica; T'AAN K'AB busca ser una plataforma en la cual se pueda albergar distintos contenidos que contribuirán al completo desarrollo educativo, de niños con problemas de audición y de lenguaje, ofreciendo un diseño amigable e interactivo, en cual se podrá medir el progreso del menor.

**T**ECNOLOGÍA **E**DUCATIVA – Revista **CONAIC**

El impacto de la herramienta se considera amplio, debido a que son escasos los sistemas que brindan de este tipo y al estar disponible vía web permite que pueda ser utilizado en cualquier parte del país y sin instalación previa.

T''aan K'ab es una herramienta, de apoyo al aprendizaje de menores con discapacidad; con el desarrollo de la misma, se busca fomentar la elaboración de sistemas similares

#### Referencias

[1] Aprendizaje electrónico,

http://es.wikipedia.org/wiki/Aprendizaje\_electr%C3%B3nico, 2014.

[2] La Web 3.0 como herramienta de apoyo para la educación a distancia, http://www.ugr.es/~sevimeco/revistaeticanet/numero10/Articulos/Formato/articulo3.pd f, 2014.

[3] Rodríguez González, M.A. 1992. El lenguaje de signos. Confederación Nacional de Sordos de España. Fundación ONCE. Barcelona.

[4] Los 9 eventos de instrucción de Robert Gagné, http://instruccioneseducativas.hernanramirez.info/wp-

content/uploads/2008/05/manual\_gagne.pdf, 2014

[5] Estrategia pedagógica para la enseñanza del español signado de México http://www.libreacceso.org/downloads/esther/EstrategiaPedagogica.pdf, 2014.

[6] Alfabeto de Señas Mexicano, http://clic.xtec.cat/db/act\_es.jsp?id=2601, 2014.

[7] Dicciseñas, http://diccisenas.cedeti.cl/, 2014.

[8] Dielseme, http://educacionespecial.sepdf.gob.mx/dielseme.aspx, 2014.

[9] Ensigna,

https://www.cesga.es/es/investigacion/proyectos/Proyecto?id=82#proyecto, 2014.

[10] Esign, http://www.visicast.cmp.uea.ac.uk/eSIGN/index.html, 2014.

[11] GaNas, http://www.tecnologiasaccesibles.com/es/ganas.htm, 2014.

[12] Globus, http://www.xtec.cat/~jlagares/f2kesp.htm, 2014.

[13] Hablando con Julis, http://hablandoconjulis.org/WebJulisTalk2/ES/Default.aspx, 2014

[14] Lengua de señas colombiana, http://www.c5.cl/ieinvestiga/actas/tise99/html/software/lenguassenas/index.html, 2014 [15] *Mexican Sign Language / American Sign Language*, http://www.idrt.com/store/index.php?cat=43&prod=160, 2014.

[16] Signos del lenguaje mexicano, http://es.scribd.com/doc/2893230/softwarelibreeducacionespecial, 2014.

[17] Sisi, http://mqtt.org/projects/sisi, 2014.

[18] Sueñaletras, http://www.cedeti.cl/software-educativo/suenaletras/, 2014.

[19] TextoSign, http://www.textosign.es/, 2014.

[20] W.R. Adrion, *Research methodology in software engineering*. Summary of the Dagstuhl

Workshop on Future Directions in Software Engineering. ACM SIGSOFT Software Engineering Notes, Vol. 18, Num. 1, 1993.

[21] Programación extrema, http://www.proyectosagiles.org/que-es-scrum, 2014 [22], [23], [24], [25], [26], [27] Sistema de Aprendizaje Electrónico para niños con discapacidad: Caso T'AAN K'AB. Proyecto de verano de la investigación, Universidad del Caribe-Universidad Juárez Autónoma de Tabasco, 2014.

# Propuesta de un Simulador de Negocios para Estudiantes de Facultades Económico-Administrativas

Francisco Preciado Álvarez<sup>1</sup>, Arquimides Arcega Ponce<sup>2</sup>, Oscar Pedraza Farias<sup>3</sup>

Universidad de Colima Av. Universidad 333, Colima, Colima. C.P. 28040  $^{\rm 1}$ fpreciado0@ucol.mx,  $^{\rm 2}$ pime@ucol.mx,  $^{\rm 3}$ pedraza\_oscar@ucol.mx Tel. 523131066324

Fecha de recepción: 10 de agosto 2014 Fecha de aceptación: 2 de octubre 2014

## Resumen

La creciente demanda en las áreas económico-administrativas en México, las dependencias de educación superior tienen presente la necesidad de capacitar a sus estudiantes de acuerdo a las necesidades de los empleadores, para ello, se realizó el análisis, diseño y desarrollo de un simulador de negocios para que pueda ser utilizado por los estudiantes como herramienta de aprendizaje para desarrollar estrategias que les auxilien en la toma de decisiones. El simulador fue creado orientado a la web haciendo uso de tecnologías con licencia GNU y que forman parte de estándares internacionales propuestos por la w3c como son PHP, HTML y CSS. Se realizó una prueba del simulador para medir usabilidad del mismo haciendo uso de la escala SUS a 8 docentes del área y se documentaron los resultados.

# Palabras Clave

Simuladores de negocios, herramientas educativas, diseño y desarrollo de sistemas, tecnologías educativas

#### 1 Introducción

Los simuladores de negocios o también conocidos juegos de negocios, son herramientas valiosas de apoyo en el proceso de aprendizaje [1]. La actual situación económico financiera por la que pasan la mayoría de los países de Latino América y el mundo, hace que las empresas sean más exigentes con el recurso humano que contratan, por ello, es de vital importancia que los futuros profesionistas egresen de las carreras formados con algo más que conceptos y teoría, los simuladores de negocios vienen a llenar ese hueco entre la teoría y la práctica [2], permitiendo a los estudiantes practicar situaciones simuladas en las cuales pueden permitirse equivocarse en ambientes controlados, aprender de manera empírica de sus aciertos y sus errores. Una simulación puede ser definida como: "Un ejercicio en secuencia de los procesos decisorios estructurados alrededor de un modelo de una operación mercantil o de negocios, en la que los participantes asumen el papel de dirigir la operación simulada" [3]. Los avances en las TIC hacen posible acercar cada vez más esta clase de herramientas a los estudiantes con un costo reducido, sin embargo, la mayoría de las opciones de simulación suelen ser comerciales y por lo tanto de código cerrado; por lo que en la mayoría de las ocasiones no es posible ingresar problemas de pertinencia local o regional en dichas herramientas y los estudiantes pueden perder el contexto. Por lo que se debe tener presente el sector y el contexto de las empresas, es decir, la región en la que se encuentran ubicadas.

El presente trabajo busca la creación de una herramienta que permita a los alumnos de las Facultades de Económico-administrativas poner en práctica los conceptos teóricos básicos de los negocios; simulando situaciones comunes en dicho ámbito. Se pretende que la herramienta sea en línea para que pueda ser accedida por los usuarios sin importar la ubicación geográfica en que se encuentren. Es por ello, para la realización de este proyecto se hace uso de las siguientes herramientas: PHP, MySQL, APACHE y HTML5.

## 1.1 Justificación

Ante la creciente necesidad de las empresas por personal altamente capacitado y con experiencia, es necesario que los alumnos de la Facultades de Económicoadministrativas en México sean capacitados en situaciones más cercanas a la realidad y no únicamente con conceptos y teoría. Los simuladores de negocios permitirán a los estudiantes poner en práctica los conocimientos aprendidos en las distintas asignaturas que cursan a lo largo de sus carreras en situaciones simuladas que integren dichos saberes [4]. Cobra similar importancia que las situaciones simuladas tengan pertinencia regional y local, por lo que realizar una adaptación de un simulador de negocios comercial requeriría una inversión considerable que no cualquier universidad pudiera costear. Al desarrollar nuestra propia herramienta de simulación será posible adaptarla, actualizarla, modificarla y cambiar el modelo de trabajo sin

costo adicional, con lo cual se vería beneficiada una población total estudiantil aunque radiquen en comunidades alejadas de las instalaciones de su Facultad.

## 2 Fundamentos

#### 2.1 Trabajos relacionados

Uno de los primeros pensadores que plantearon que el exceso de teoría no era adecuado fue John Dewey, en su aporte "Education and Experience" donde menciona la necesidad de una educación con filosofía basada en la experiencia [5]. En 1957 Marting puso en práctica el uso de simuladores como herramienta educativa en las escuelas de negocios de Norteamérica, haciendo uso del acercamiento de la American Management Association [6]. Bernard M. Bass [7] describió en su trabajo "Business Gaming for Organizational Research", un juego de negocios no computarizado en el cual se podían poner a pruebas hipótesis acerca de los efectos de distintas estructuras organizacionales en cuanto a resultados materiales y sociales. El juego requiere firmas de 15 personas para poder competir en un mercado común [7]. En 1969 Robert Graham y Clifford Gray en su trabajo "Bussiness Games Handbook" describieron una lista de más de 200 simuladores computarizados y sus fuentes, así como descripciones que permitieran a los lectores elegir el simulador ideal para algún propósito en particular. Los simuladores descritos van desde áreas como la publicidad, la industria aeroespacial, agro negocios, banca, seguros, petróleo, transporte, ventas, por mencionar algunos [8]. Durante los años 80's, se intensificó el uso de los simuladores, así como la complejidad de los mismos. Una de las simulaciones más completas fue la usada en el ejercicio Ace de la Organización del Atlántico Norte en 1989, donde participaron 3,000 comandantes tomando decisiones durante once días seguidos [3]. En 1996 se realizó un estudio en el cual se enviaron por correo 1,583 cuestionarios a decanos de facultades y escuelas de negocios, así como capacitadores de administradores dentro de las empresas; los resultados de ese estudio demostraron el crecimiento y la aplicación de los simuladores en la educación y las empresas. En los Estados Unidos se encontraron más de 11,300 instructores universitarios usando simuladores en sus cátedras y 7,800 empresas usando simuladores para la capacitación de su personal [11].

El Instituto Tecnológico y de Estudios Superiores de Monterrey (ITESM) fue el primero en América Latina en hacer uso de simuladores en 1963, poco después de organizar la primera Maestría en Administración. En 1997 nace el Centro de Simulación Empresarial (CESIEM) del Departamento de Negocios y Administración del ITESM [3]. A partir de esto, se incrementan los desarrollos en las simulaciones y juegos en América Latina.

#### 2.2 Los simuladores como herramienta educativa

Ya ha sido enfatizada la necesidad de nuevas herramientas educativas porque existen diferencias fundamentales en la forma en que se enseña y la manera en que los estudiantes aprenden mejor [12] [13]. Los avances en la tecnología han cambiado de forma radical los espacios y ambientes de aprendizajes, así como su contexto. El uso de simuladores con un enfoque educativo fue notable dado que se podrían obtener grandes resultados. Uno de los primeros estudios fue realizado por McKenney [14], donde describe una evaluación del uso de un juego de simulación a la par de un caso de estudio. En su experimento hace uso de 2 grupos de estudiantes de posgrado en la asignatura de administración de la producción, un grupo hizo uso del simulador y del estudio de caso, y el otro grupo únicamente trabajaron con el estudio de caso. Como parte de la evaluación de la asignatura se solicitó a cada uno de los estudiantes un ensayo; y se dio cuenta que los alumnos que habían trabajado con el simulador a la par de los casos obtuvieron mejores notas y demostraron haber entendido y captado mejor los conceptos que el grupo que únicamente había trabajado con los casos.

#### 2.2 Los simuladores sistemas expertos

El proceso de simulación consiste en básicamente tres etapas, la primera es la creación de un mundo virtual que obedece a un algoritmo que lleva embebidas reglas y condiciones, de igual manera que los sistemas expertos lo hacen [15], en el entendido que un simulador de negocios y un sistema experto son sistemas por analogía similares. Tomando en cuenta los trabajos de Liao (2005) respecto a la metodología para el desarrollo del simulador [16]. Se tiene presente que la arquitectura que captura la funcionalidad de un sistema experto basado en reglas, usualmente tiene una estructura que incluye cuatro módulos fundamentales, que son unidades separadas e independientes, como se muestra en la figura 1:

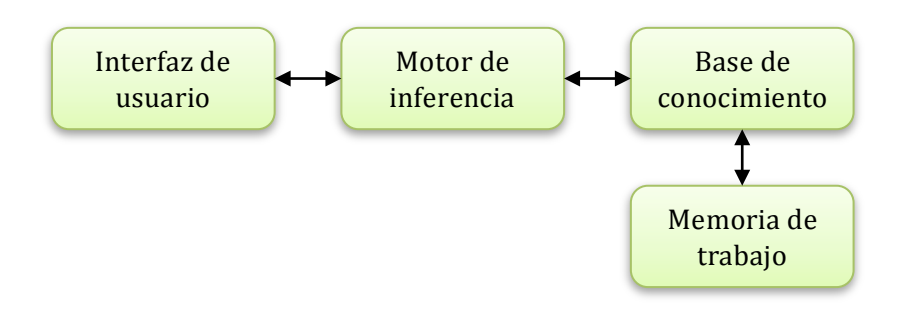

**Fig 1.** Arquitectura básica de los sistemas expertos.

Los módulos se describen de la siguiente manera:

- Módulo del proceso de inferencia o motor de inferencia: Este módulo contiene una serie de reglas que guían al sistema para determinar el contexto del mundo virtual en turno, realiza un cruce de información de los datos ingresados por el usuario, la base de conocimiento y el escenario en que se juega.
- Módulo de la base de conocimientos: contiene el conocimiento del dominio de la aplicación. Almacena información de hechos que no varían y reglas. Memoria de trabajo: se encarga del almacenamiento temporal de la información dinámica.
- Módulo de interfaz del usuario: permite la interacción entre el usuario y el sistema. Facilita la comunicación entre el sistema y el usuario, haciendo uso de imágenes y accesorios amigables para el usuario como botones, cuadros de texto, etcétera.

# 3 Metodología

# 3.1 Metodología de Investigación

El simulador se realizó haciendo uso de la metodología propuesta por Telvent (2011), empresa dedicada al desarrollo de simuladores para la educación, dicha metodología consiste en 5 fases correlativas [17]:

- 1. Definición del proyecto
- 2. Ingeniería del conocimiento
- 3. Guionización
- 4. Desarrollo técnico
- 5. Pilotaje

**Interfaz de usuario:** Para esta fase se hizo uso del lenguaje de marcas de hipertexto conocido como HTML en su versión 5 y las hojas de estilo en cascada (CSS) en su versión 3 [18], herramientas que permitieron diseñar la interfaz con la que el usuario

final interactuará con el simulador. Ambos lenguajes son estándares internacionales avalados por el consorcio internacional de la web (W3C) [19]y con licencia publica general (GNU) por lo que no genera ningún costo el hacer uso de las mismas.

**Motor de inferencia:** La creación del motor de inferencia se realizó con el lenguaje de programación PHP en su versión 5.5.8, y soportado por el servidor web APACHE en su versión 2.4.7 [20]. En el caso de PHP se trabajó apegándose a los estándares PSR-0, PSR-1, PSR-2 y PSR-3 [21].

**Base de conocimiento:** La información vertida por el experto en la base de conocimiento será almacenada en una base de datos haciendo uso del sistema gestor de bases de datos MySQL, [22] de igual forma MySQL cuenta con licencia GNU y está orientada a la web, por lo que de manera nativa trabaja con PHP.

Una vez terminada la construcción del simulador, se identifica el espacio adecuado para implementar su uso dentro de las distintas carreras.

#### 4 Resultados y Pruebas

Para poder evaluar el simulador se hizo uso de la escala de usabilidad de sistemas (SUS) [23] presentada en 1986 por John Brooke, la cual ha sido probada en dispositivos, aplicaciones, sitios web, celulares y se ha convertido en un estándar referenciado por más de 1300 artículos y publicaciones. SUS utiliza una escala de tipo Likert. Las razones principales por las que se utilizara SUS son tres: 1) No requiere mucha experiencia o conocimiento por parte de los usuarios para aplicarles la encuesta; 2) Puede arrojar resultados confiables aun si es aplicada a muestras pequeñas; y 3) Ya ha sido validada y puede de manera efectiva diferenciar entre un sistema usable o no [24].

En la Facultad de Contabilidad y Administración de Tecomán, Colima, México, fue donde se realizó la prueba, donde existe un total de 48 docentes activos en el semestre Enero - Julio 2014, de los cuales 8 se encargan de impartir las materias de "Seminario de Integración" en las distintas carreras y semestres, por lo que se les solicitó apoyo a los 8 docentes para realizar las pruebas necesarias. La prueba consistió en pedirles que jugaran una partida en el simulador y al término de la misma se les aplicó una encuesta con las afirmaciones que se muestran en la tabla 1:

| Cuestionario |                                                        |  |  |  |
|--------------|--------------------------------------------------------|--|--|--|
| <b>SUS</b>   |                                                        |  |  |  |
|              | Creo que me gustará usar con frecuencia este<br>1.     |  |  |  |
|              | simulador                                              |  |  |  |
|              | Encuentro que el simulador es innecesariamente<br>2.   |  |  |  |
|              | complejo                                               |  |  |  |
|              | Pensé que el simulador era fácil de usar.<br>3.        |  |  |  |
|              | Creo que necesitare el apoyo de un experto para<br>4.  |  |  |  |
|              | poder utilizar el simulador.                           |  |  |  |
|              | 5. Me di cuenta que varias funciones en el             |  |  |  |
|              | simulador estaban bien integradas.                     |  |  |  |
|              | Pensé que había mucha inconsistencia en el<br>6.       |  |  |  |
|              | simulador.                                             |  |  |  |
|              | Imagino que la mayoría de las personas<br>7.           |  |  |  |
|              | aprenderán a usar el simulador rápidamente.            |  |  |  |
|              | Encontré el simulador muy grande para<br>8.            |  |  |  |
|              | navegarlo.                                             |  |  |  |
|              | Me sentí confiado en el manejo del simulador.<br>9.    |  |  |  |
|              | Necesite aprender muchas cosas antes de manejar<br>10. |  |  |  |
|              | bien el simulador.                                     |  |  |  |

**Tabla 1.** Afirmaciones realizadas a los docentes adaptadas de SUS.

En general SUS es utilizada después de que los usuarios han usado el sistema y antes de darles una explicación general sobre el mismo, los docentes deberán responder a las afirmaciones sin pensar demasiado en su respuesta, después de cada afirmación se le preguntará al docente si está en total desacuerdo (opción 1) o completamente de acuerdo (opción 5), y si no saben que contestar, deberán elegir el punto intermedio de la escala (opción 3). De acuerdo a Bangor, Kortum y Miller [26], existen algunas consideraciones que hay que tomar en cuenta cuando se trabaja con SUS como son: a) Aunque los datos numéricos arrojados al procesar las respuestas de los docentes se encuentra en una escala de 0 a 100, no deben ser interpretados como porcentajes; b) La forma de interpretar los resultados es normalizando los puntajes; c) SUS arrojará la facilidad de uso del simulador. De igual forma, proponen un método para interpretar los datos arrojados por el SUS, el cual se muestra en la figura 2.

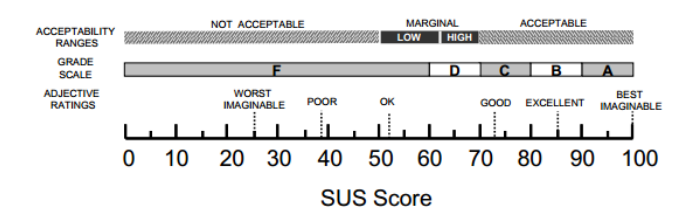

**Figura 2.** Clasificación de puntajes del SUS [26].

En dicha clasificación se puede apreciar la manera interpretar los resultados obtenidos en el SUS, también se puede observar que puntaje SUS entre 60 y 100 se considera aceptable, y si el puntaje es menor a 60 se considera inaceptable. Al aplicarse el cuestionario SUS a los docentes, se obtuvieron los siguientes resultados mostrados en la tabla 2, recordando que 1 significa en total desacuerdo con la afirmación y 5 completamente de acuerdo.

Las respuestas que dieron los ocho docentes respecto a las afirmaciones contenidas en el cuestionario SUS, no han sido procesadas, por lo que se requiere que los datos obtenidos sean tratados de la siguiente manera:

- a) Los resultados individuales de las preguntas 1, 3, 5, 7 y 9, se les restara una unidad.
- $z =$  resultado de encuesta individual; Puntaje =  $z 1$ 
	- b) Los resultados individuales de las preguntas 2, 4, 6, 8 y 10, se restaran a 5 unidades.

 $z =$  resultado de encuesta individual; Puntaje =  $5 - z$ 

c) La suma de los puntajes de cada pregunta multiplicados por el factor 2.5 dan como resultado el puntaje SUS.

Puntaje SUS = (Puntaje Pregunta 1 + Puntaje Pregunta 2 + … + Puntaje Pregunta 10) x 2.5

Una vez realizado el procesamiento de los datos se genera una matriz con los puntajes SUS, lo cual dio los resultados mostrados en la tabla 2.

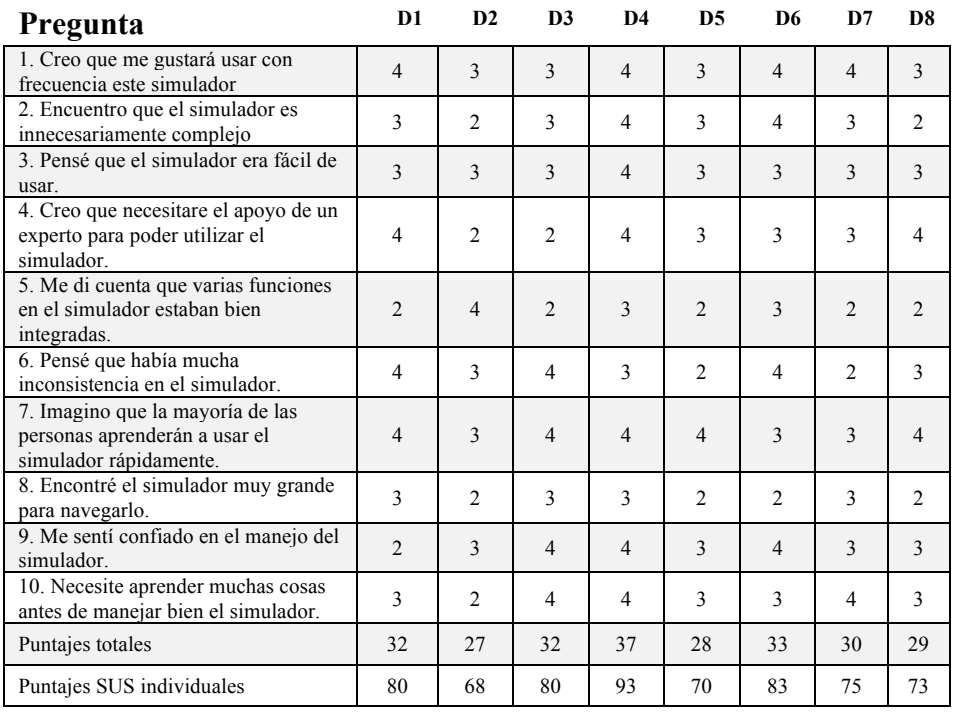

**Tabla 2.** Datos procesados de la aplicación de la prueba y sus puntajes individuales SUS.

La tabla anterior da como resultado una media de 77.5, que de acuerdo a la escala utilizada por Bangor, Kortum y Miller [28], el simulador califica con grado C, clasificado como "Bueno" dentro del rango "Aceptable". Lo que indica que el sistema está bien calificado en cuanto a su usabilidad.

#### 5 Conclusiones y Trabajo Futuro

De la presente investigación se pueden apreciar una serie de conclusiones relevantes, que devienen de los resultados obtenidos a través de la metodología utilizada, así como de las pruebas implementadas. Con relación al desarrollo del simulador, se puede apreciar que el uso de tecnologías de licencia libre (GNU) es factible para la creación de herramientas educativas orientadas a la web, comprobada de manera específica, la creación de simuladores de negocios. Con relación a la base de conocimiento del simulador, se ha notado que es complicado el mantener una base de conocimiento en base a reglas y condiciones de manera llana, puesto que la cantidad de información que contiene es considerable. En ese mismo sentido, el simulador no hubiera podido ser creado sin el apoyo y conocimiento de expertos en la materia, por lo que para futuras investigaciones se propone el uso de modelos como pudiera ser el modelo de características, que permita representar de manera gráfica la base de conocimientos y de esa forma facilitar la labor de mantenimiento y referenciado de la información.

Con relación a la formación de los estudiantes, aunque el simulador ha sido validado en cuenta a su usabilidad, haría falta realizar pruebas con alumnos y poder medir el nivel de impacto que causa en el aprendizaje y retención de nuevos conceptos e ideas, así como la resolución de casos específicos. De igual forma, al ser apropiadamente documentado y validado, por medio de reunión de la academia pertinente, ver que sea incluido en la planeación de la asignatura de seminario de integración de las distintas carreras que se imparten en las facultades económicoadministrativas. A manera de conclusión, se puede observar que se ha logrado crear un simulador de negocios para las Facultades Económico-administrativas, que de acuerdo a las pruebas se obtiene que el sistema cuenta con características en su diseño que lo ubican como un programa con usabilidad aceptable y que por lo tanto puede ser puesto a prueba dentro del aula por los docentes y alumnos, con lo cual se podrá seguir trabajando con el proyecto buscando la mejora continua en futuras versiones, haciendo uso de los comentarios y observaciones que pudieran hacer los alumnos y docentes que lo pongan en práctica.

Tomando en cuenta lo anterior, desde nuestro punto de vista, el uso de esta clase de sistemas debe planearse e incluirse seriamente como una opción para la formación de los profesionistas, de tal manera que al momento del egreso tengan un conocimiento en la práctica simulada que los fortalezca. Terminamos haciendo el

señalamiento que las universidades deben estar siempre innovando y a la vanguardia, por lo tanto, es de vital importancia, buscar herramientas alternativas que puedan reforzar los saberes de los estudiantes, y su integración con la teoría en la práctica, para que los egresados puedan tener más y mejores oportunidades de un buen desempeño en el mundo laboral.

#### **Referencias**

- [1] S. Ruíz, J. Ruíz. Uso de un simulador de negocios como herramienta de aprendizaje para desarrollar estrategias y toma de decisiones en alumnos de instituciones de educación superior. Ponencia en el 2do Congreso Internacional Red Pilares 2012. Las transformaciones de las organizaciones en América latina: Investigación y praxis en administración y estudios organizacionales. 2da Edición, Universidad Autónoma de Querétaro. 2012
- [2] F. Liébana, M. Martínez. La simulación empresarial como experiencia relacionada con el Marketing. Una propuesta empírica. Dos Algarves: *A Multidisciplinary e-Journal*, No. 22, University of the Algarve, Portugal. ISBN: 2182- 5580. 2013.
- [3] M. Garzón. Los simuladores de negocios como alternativa de desarrollo empresarial, Tesis de Maestría en administración de empresas para la Universidad Católica de Santiago de Guayaquil. 2012.
- [4] B. Santos, Y. Bueno. Innovación en docencia virtual: los simuladores de gestión empresarial. Aula a Distancia Abierta de la comunidad de Madrid, Jornada de innovación pedagógica ADA Madrid, ISSN: 1988-5822. 2010.
- [5] J. Dewey. *Experience and education*. 1ra Edición, Editorial Touchstone, New York, NY. ISBN: 978-0-684-83828-1. 1997.
- [6] E. Marting. *Top Management Decision Simulation: the AMA approach*. New York: American Management Association. 1957.
- [7] B. Bass. *Business gaming for organizational research.* Management Science Journal, Vol. 10, Issue 3, pag. 545-556. 1964.
- [8] R. Graham, C. Gray. *Business Games Handbook.* American Management Association, New York, NY. 1969.
- [9] A. Faria, R. Nulsen. *Business simulation games: current usage levels.* En A.L. Patz, J.K. Butler (Eds) Developments in business simulation and experimental excercises, Vol 23, Omnipress, Madison Wis, Pag. 22-28. 1996.
- [10] T. Friedman. *The world is flat: a brief history of the twentyfirst century*. Farrar, Straus and Giroux, New York. 2005.
- [11] D. Pink. *A whole new mind: why right-brainers will rule the future.* Riverhead Hardcover, New York. 2005.
- [12] J. McKenney. *An evaluation of a Business Game in an MBA Currículo*, Management Technology, Vol. 3 No.1. 1962.
- [13] E. Turban. *Decision support and expert systems: management support systems.* Englewood Cliffs, N.J.: Prentice Hall. 1995.
- [14] S. Liao. *Expert Systems Methodologies and Applications: a Decade Review from 1995-2004*. Expert Systems with Applications, 28(1), 93-103. 2005.
- [15] Telvent. *Simuladores de aprendizaje.* Schneider Electric. Recuperado de internet el 18 de febrero de 2014 del sitio: http://www.schneiderelectric.es/documents/local/productosservicios/servicios/learning\_simulators\_dual\_2013.pdf. 2011
- [16] D. Gauchat. El gran libro de html5, css3 y javascript. Editorial marcombo, 1ra edición, Barcelona, España. 2012.
- [17] W3C. *Oficial web site of the world wide web consortium.* Recuperado de internet el 20 de febrero de 2014 del sitio: http://www.w3.org/. 2014.
- [18] APACHE. *APACHE oficial website.* The apache software foundation. Recuperado de internet el 19 de febrero de 2014 del sitio: http://www.apache.org/. 2012.
- [19] S. Schafer. *Web standards: html, css, javascript, perl, Python and php.* Editorial Wiley, Indianapolis, Indiana. 2005.
- [20] A. Cobo. PHP y MySQL: Tecnologías para el desarrollo de aplicaciones web. Editorial Díaz de santos, España. 2005.
- [21] J. Brooke. *SUS – A quick and dirty usability scale.* Redhatch Consulting Ltd, United Kingdom. 1986.
- [22] J. Brooke. *SUS: A retrospective*. Journal of Usability Studies, Vol. 2, Issue 2, pag. 29-40. 2013.
- [23] FCAT Currículum. Currículum del programa de Licenciado en Administración de la DES FCAT. Universidad de Colima. 2003.
- [24] A. Bangor, P. Kortum, & J. Miller. *An empirical evaluation of the System Usability Scale.* International Journal of Human-Computer Interaction, 24(6), pag. 574-594. 2008.

# POLÍTICA EDITORIAL

#### CINTILLO LEGAL

Tecnología Educativa Revista CONAIC, es una Publicación semestral editada por el Consejo Nacional de Acreditación de Informática y Computación A.C. – CONAIC, calle Porfirio Díaz, 140 Poniente, Col. Nochebuena, Delegación Benito Juárez, C.P. 03720, Tel. 01 (55) 5615-7489, http://www.conaic.net/publicaciones.html, editorial@conaic.net. Editores responsables: Dra. Alma Rosa García Gaona y Dr. Francisco Javier Álvarez Rodríguez. Reserva de Derechos al Uso Exclusivo No. 04- 2015-011214414400-203, ISSN: 2395-9061, ambos otorgados por el Instituto Nacional del Derecho de Autor.

Su objetivo principal es la divulgación del quehacer académico de la investigación y las prácticas docentes inmersas en la informática y la computación, así como las diversas vertientes de la tecnología educativa desde la perspectiva de la informática y el cómputo, en la que participan investigadores y académicos latinoamericanos. Enfatiza la publicación de artículos de investigaciones inéditas y arbitrados, así como el de reportes de proyectos en el área del conocimiento de la ingeniería de la computación y la informática.

Toda publicación firmada es responsabilidad del autor que la presenta y no reflejan necesariamente el criterio de la revista a menos que se especifique lo contrario.

Se permite la reproducción parcial de los artículos con la referencia del autor y fuente respectiva.

# CONVOCATORIA PARA LA RECEPCIÓN DE ARTÍCULOS

La convocatoria (call for papers) para la presentación de los artículos para ser incluidos en los futuros número de la revista se abrirán en los meses de febrero y agosto de cada año, para ser los números publicados en los meses de mayo y noviembre respectivamente.

Los artículos recibidos durante las fechas de recepción ingresarán al proceso de evaluación por pares, y en caso de ser aprobados serán asignados a los números respectivos para su publicación.

# ÁREAS TEMÁTICAS

Las áreas temáticas que incluyen la revista son:

- 1. Evaluación asistida por computadora
- 2. Portales de e-learning y entornos virtuales de aprendizaje
- 3. E-learning para apoyar a las comunidades e individuos
- 4. Sitios de transacciones de e-learning
- 5. Tópicos de enseñanza de la computación
- 6. E-universidades y otros sistemas de TIC habilitando el aprendizaje y la enseñanza
- 7. Sistemas de gestión para contenidos de aprendizaje
- 8. Procesos de acreditación para programas de tecnologías de información
- 9. Estándares de META datos
- 10.Nuevas asociaciones para ofrecer e-learning
- 11.Temas especializados en e-learning
- 12.Mejora continua en la calidad de programas de tecnologías de información
- 13.La brecha digital
- 14.Otras áreas relacionadas

## NATURALEZA DE LAS APORTACIONES

Se aceptarán trabajos bajo las siguientes modalidades:

1.- Artículos producto de investigaciones inéditas y de alto nivel.

Extensión: entre diez y quince cuartillas en total.

2.- Reportes de proyectos relacionados con las temáticas de la revista. Extensión: entre tres y cinco cuartillas en total.

## NORMATIVA RESPECTO A LOS ENVIOS

El autor o coautor en su caso, que haya enviado el artículo será con quien se mantendrá contacto durante todo el proceso de revisión, desde la recepción del artículo hasta el dictamen definitivo, por lo cual, será el responsable de mantener contacto con la editorial.

# CARACTERÍSTICAS DE LA REVISIÓN

Los originales serán sometidos al siguiente proceso editorial:

a) El equipo editorial revisará los trabajos para que cumplan con los criterios formales y temáticos de la revista. Aquellos escritos que no se adecúen a la temática de la revista y/o a las normas para autores no serán enviados a los evaluadores externos. En estos casos se notificará a los autores para que adapten su presentación a estos requisitos.

b) Una vez establecido que los artículos cumplen con los requisitos temáticos y formales, serán enviados a dos (2) pares académicos externos de destacada trayectoria en el área temática de la revista, quienes dictaminarán:

i. Publicar el artículo tal y como se presenta,
- ii. Publicar el artículo siempre y cuando realicen las modificaciones sugeridas, y
- iii. Rechazar el artículo.

En caso de discrepancia entre los dictámenes, se pedirá la opinión de un tercer par cuya decisión definirá el resultado. Así mismo, cuando se soliciten modificaciones, el autor tendrá un plazo determinado por el equipo editorial para realizarlas, quedando las mismas sujetas a revisión por parte de los pares que así las solicitaron.

c) El tiempo aproximado de evaluación de los artículos es de 30 días, a contar a partir de la fecha de confirmación de la recepción del mismo. Una vez finalizado el proceso de evaluación, el equipo editorial de la revista comunicará por correo electrónico la aceptación o no de los trabajos a los autores y le comunicará la fecha de publicación tentativa cuando corresponda.

d) Los resultados del proceso del dictamen académico serán inapelables en todos los casos.

## FRECUENCIA DE PUBLICACIÓN

La frecuencia de publicación será de forma semestral, siendo los meses de aparición mayo y noviembre de cada año.

## INDEXACIÓN

Sistema Regional de Información en Línea para Revistas Científicas de América Latina, el Caribe, España y Portugal - LATINDEX

## INDEXACIÓN EN TRÁMITE

Red de Revistas Científicas de América Latina y el Caribe, España y Portugal – Sistema de Información Científica – REDALYC

Universidad de La Rioja, España - DIALNET